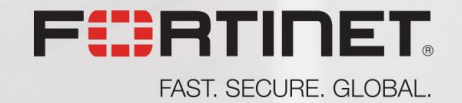

## Advanced Banking Malware Via Tor

October 29, 2015 - UBC Raul Alvarez

## About Me

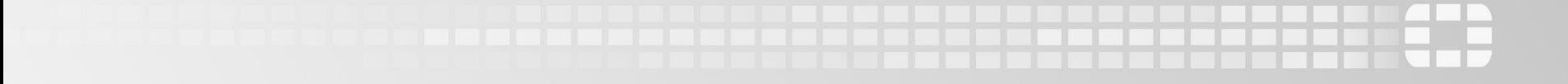

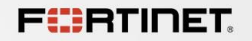

### About Me

- **Senior Security** Researcher @ Fortinet
- **21 published articles in** Virus Bulletin
- **Regular contributor in our** company blog

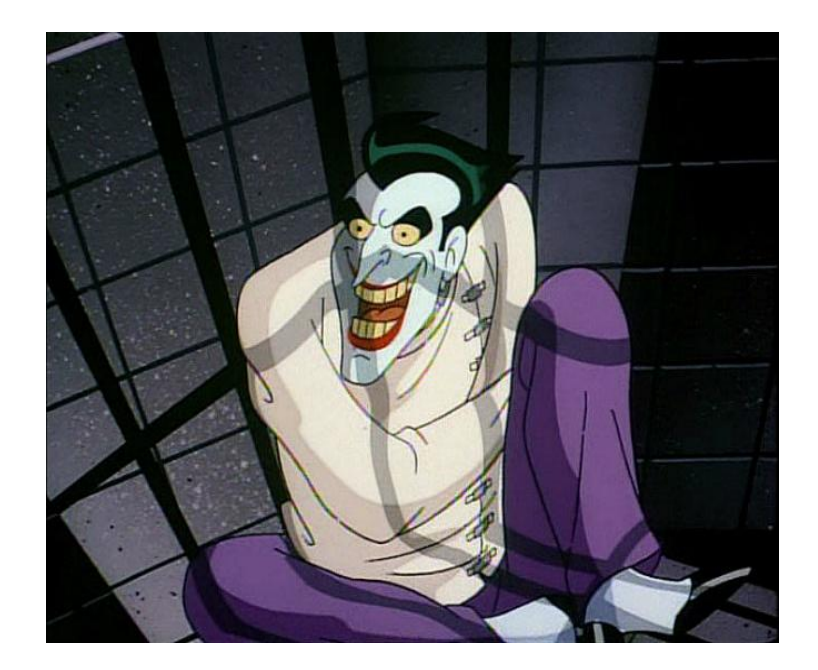

## Tools

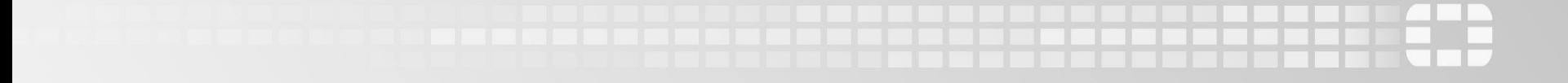

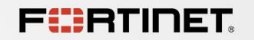

#### Tools for Malware Analysis (Initial Look)

#### **Sysinternals**

- (<https://technet.microsoft.com/en-us/sysinternals/bb545021.aspx>)
- **Process Explorer**
- **Process Monitor**
- $\blacksquare$ etc
- **Firm** for rootkits
	- GMER (<http://www.gmer.net/>)
	- **I**ceSword
- **PEStudio(<http://www.winitor.com/>)** 
	- v8.46

Tools for Malware Analysis (Deeper View)

- OllyDbg [\(http://www.ollydbg.de/\)](http://www.ollydbg.de/) by Oleh Yuschuk
	- 64-bit (05-Feb-2014)
- **Immunity Debugger(<http://debugger.immunityinc.com/>)**
- x64\_dbg[\(http://x64dbg.com/\)](http://x64dbg.com/) open source x64/x32 debugger
	- 30 December 2014 latest version
- **IDA Pro** 
	- [\(https://www.hex-rays.com/products/ida/support/download\\_freeware.shtml](https://www.hex-rays.com/products/ida/support/download_freeware.shtml))
	- v5.0 is FREE
- volatility ([http://www.volatilityfoundation.org/\)](http://www.volatilityfoundation.org/)
	- **memory forensic**

## Different Types of Malware

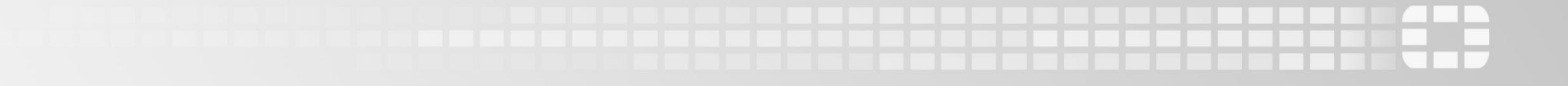

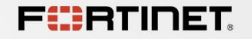

### Different Types Of Malware

- Viruses (file infectors)
- **Trojans**
- Botnet
- **Ransomware**
- **POS Malware**
- **Banking Malware**

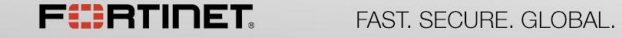

# Agenda

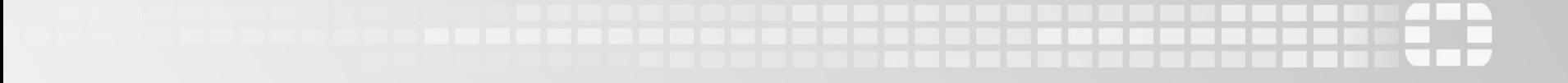

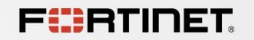

#### Agenda

- ¾ Vawtrak
	- **Different features**
	- **Different layers**
	- **Multiple armoring strategies within the layers**
	- **-** Domain Name Generator(DGA) for its C&Cs
	- Use of Tor2web
- $\triangleright$  Tor
	- **Hidden Services + .onion addresses**
	- **E** Tor installation
	- Creating your own hidden service
	- Personalizing your own .onion address
- ¾ Can Vawtrak really use DGA to create a randomized Tor C&Cs?

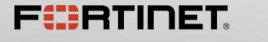

Banking Malware

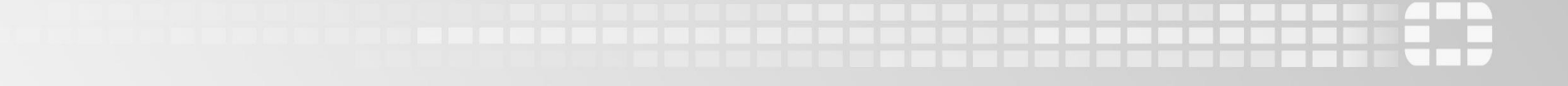

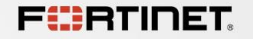

#### Banking Malware and C&C

Binary updates/enhancements

Operational commands

Storage of stolen banking credentials

Latest configuration

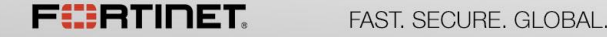

#### Banking Malware Protection Strategy

**Binary armoring to avoid detection** 

Continuous monitoring of AV detection

Using DGA to minimize takedowns

Hiding its C&C via Tor

## Vawtrak

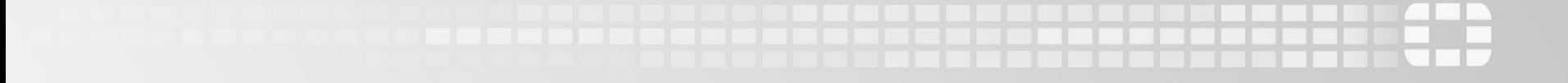

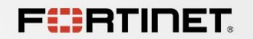

Also known as Neverquest

A banking trojan

Uses layering techniques similar to a Matryoshka doll

Uses multiple armoring strategies

Uses DGA

Uses Tor2web

Layers Of Vawtrak

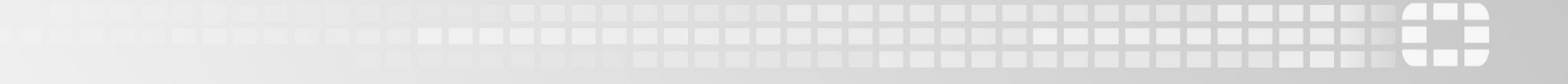

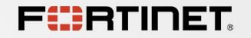

### Armoring Strategies Within The Layers

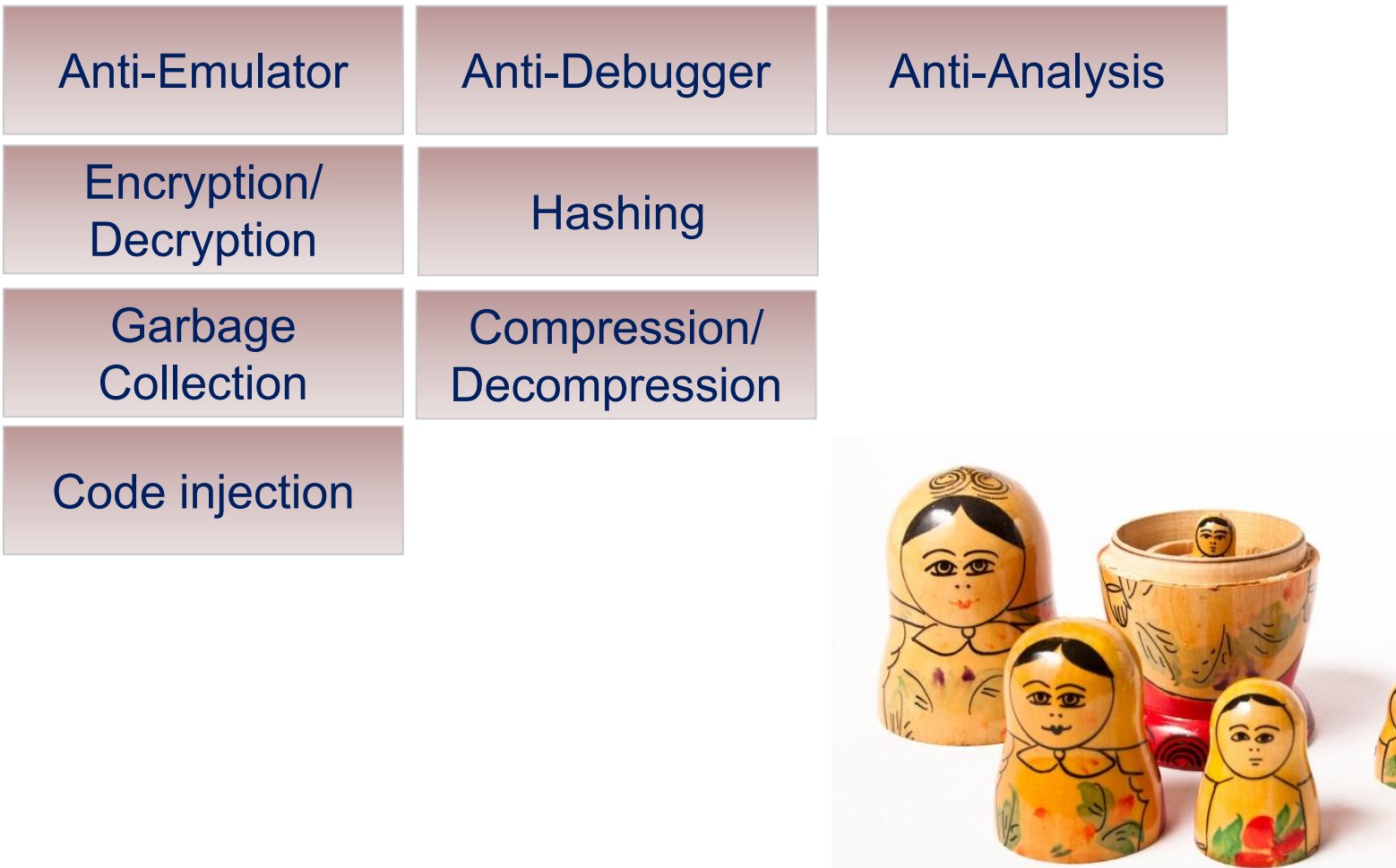

VS.

### Layers of Vawtrak

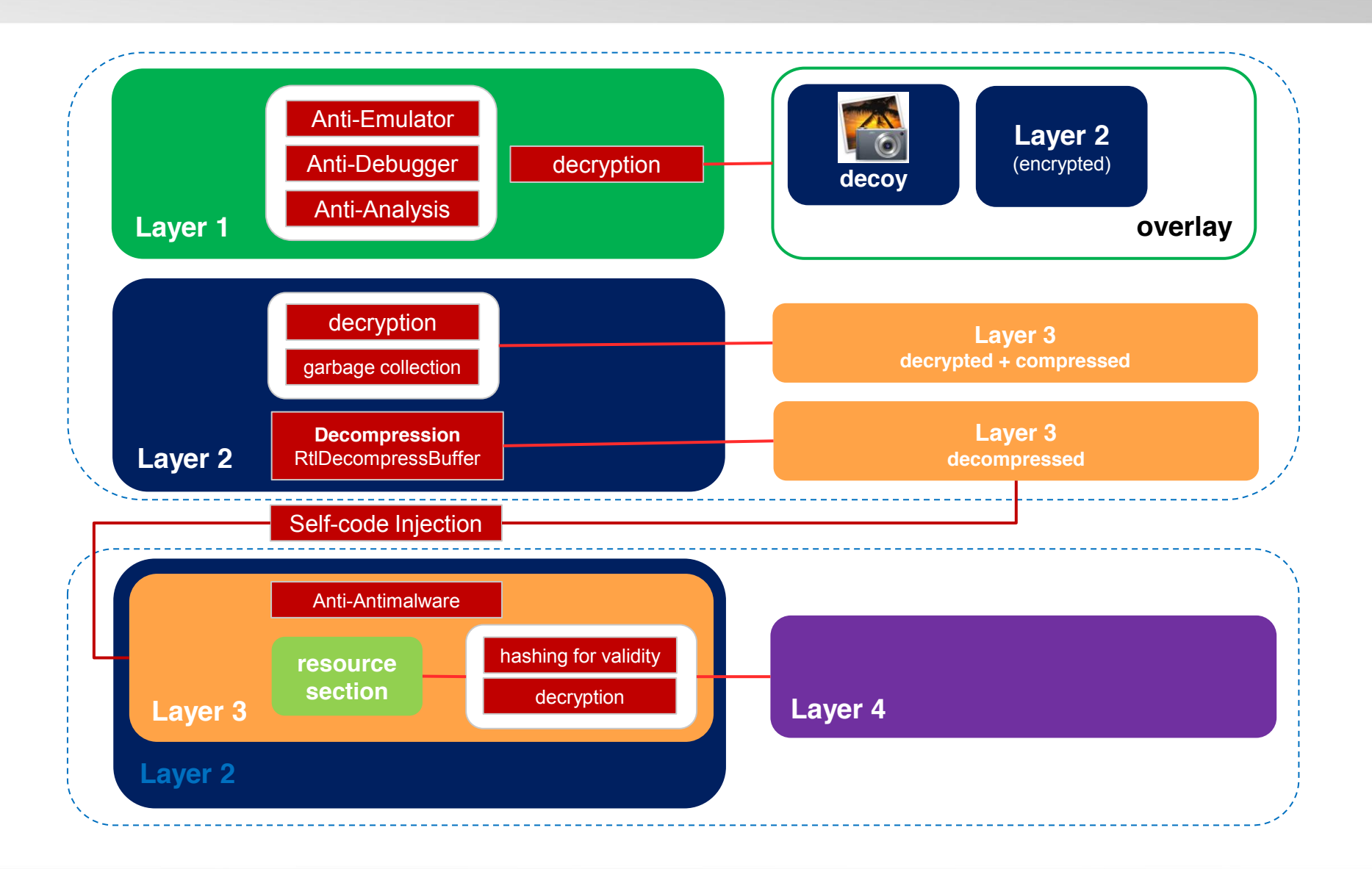

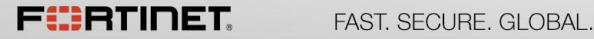

## Layer 1

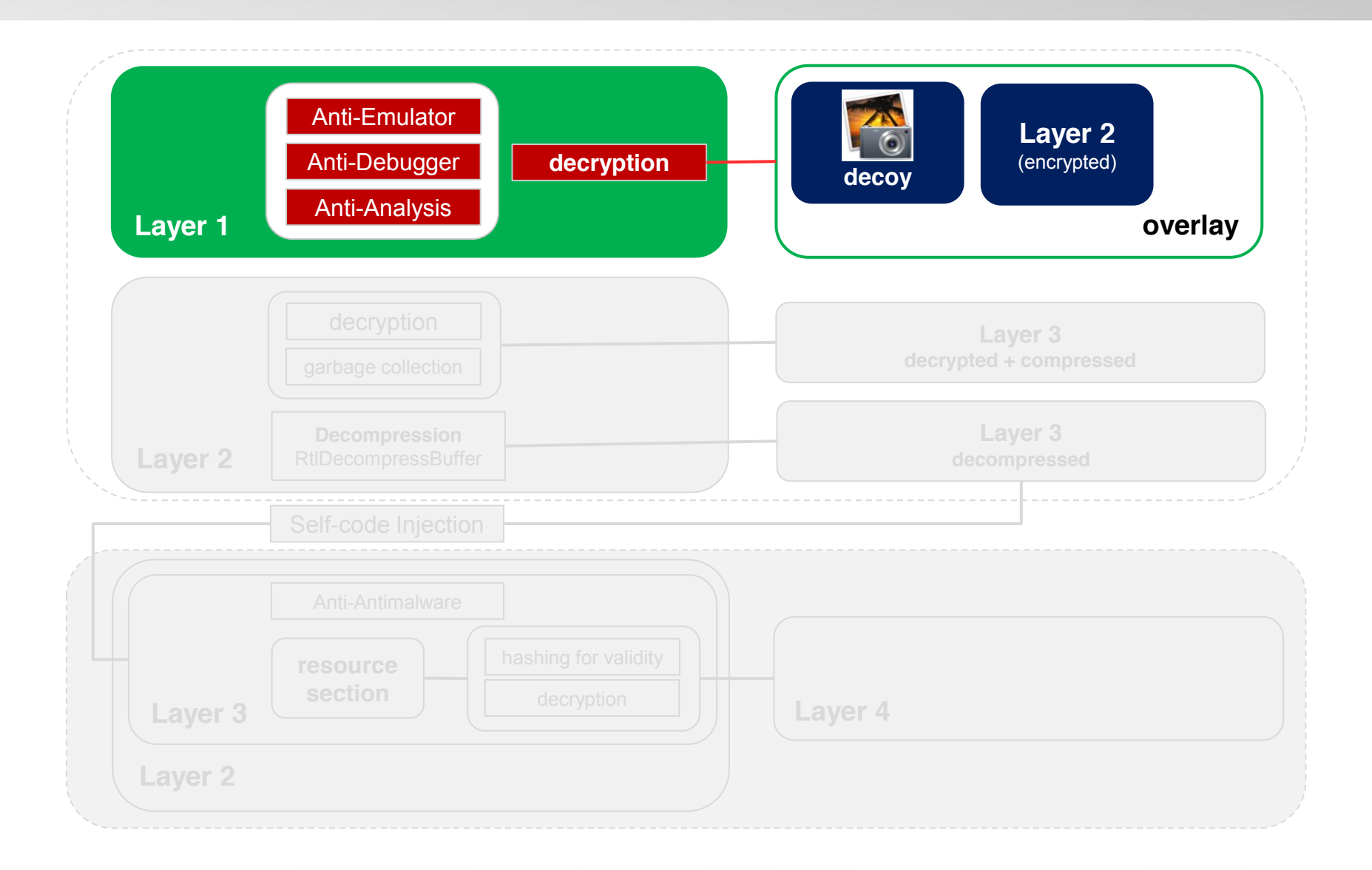

Layer 1

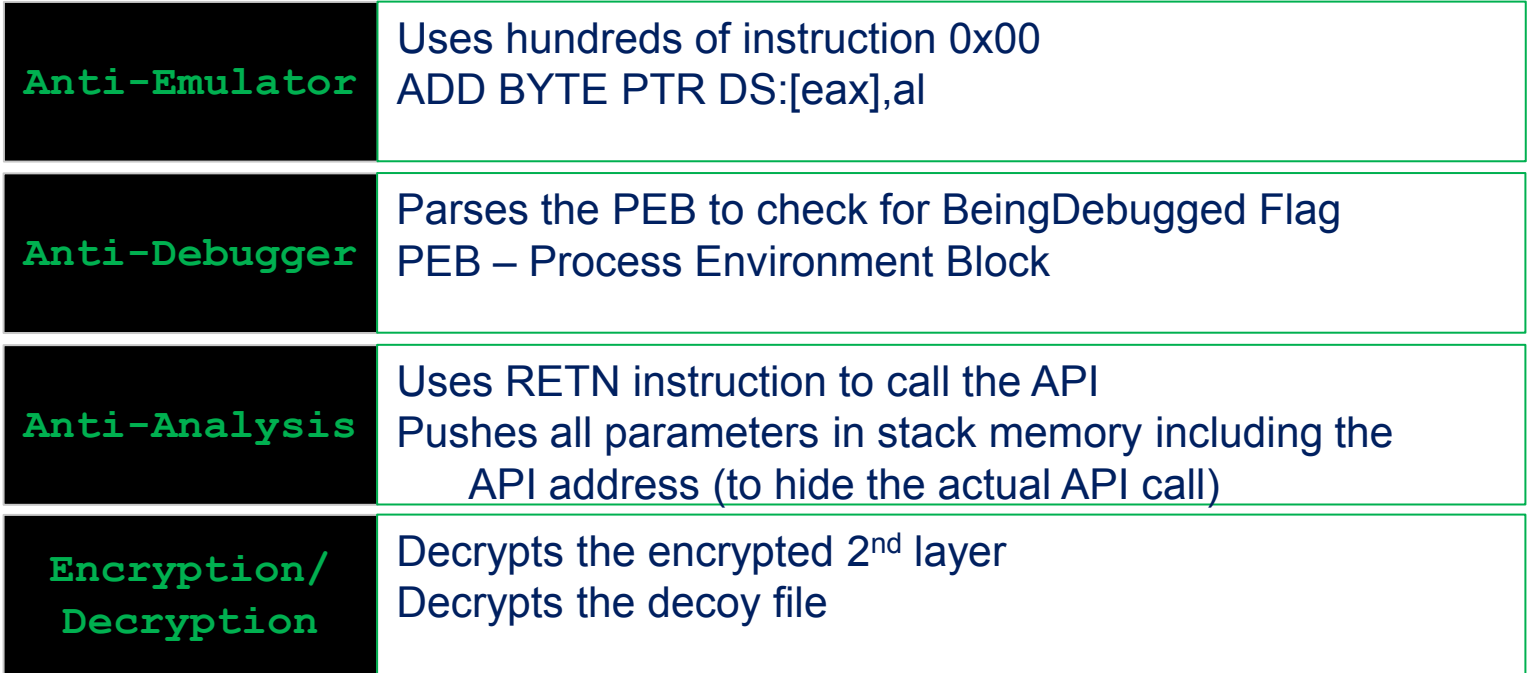

### Decoy File

................

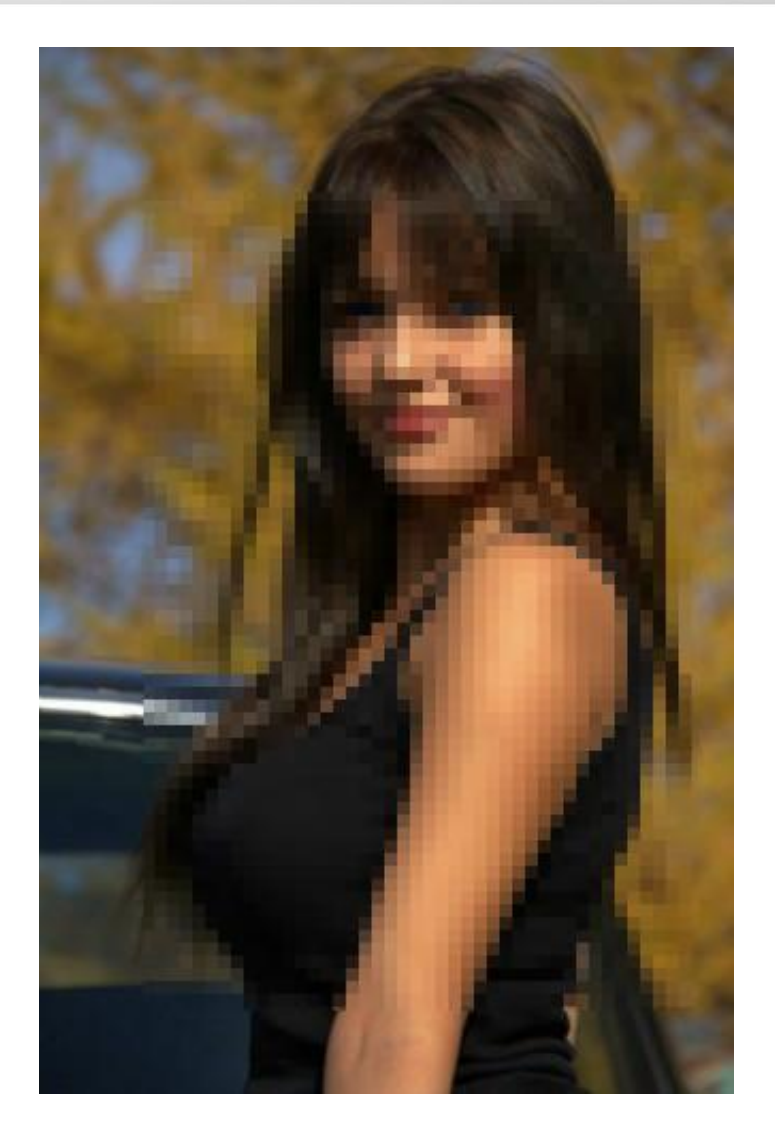

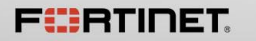

FAST. SECURE. GLOBAL.

Confidential 21

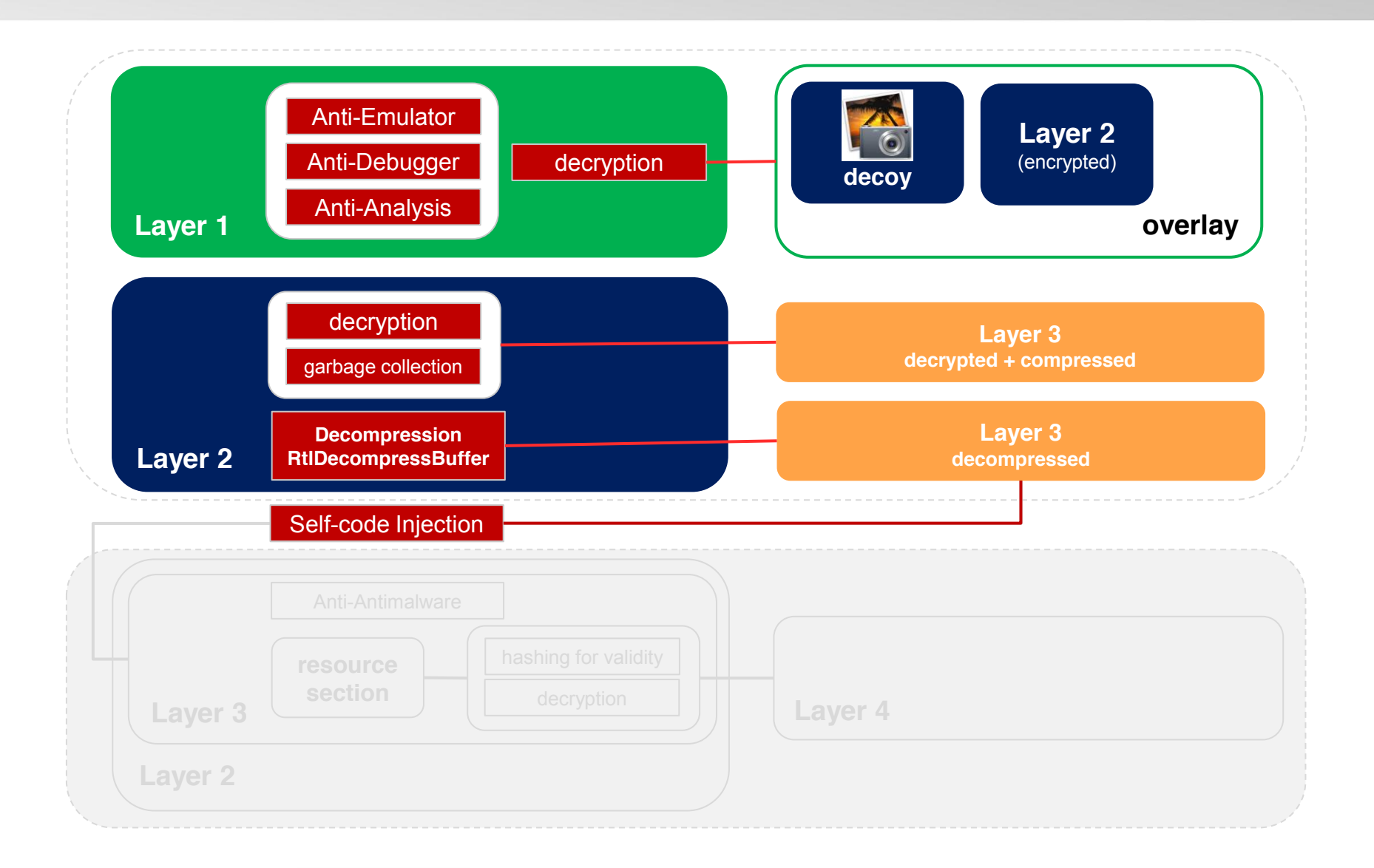

.................

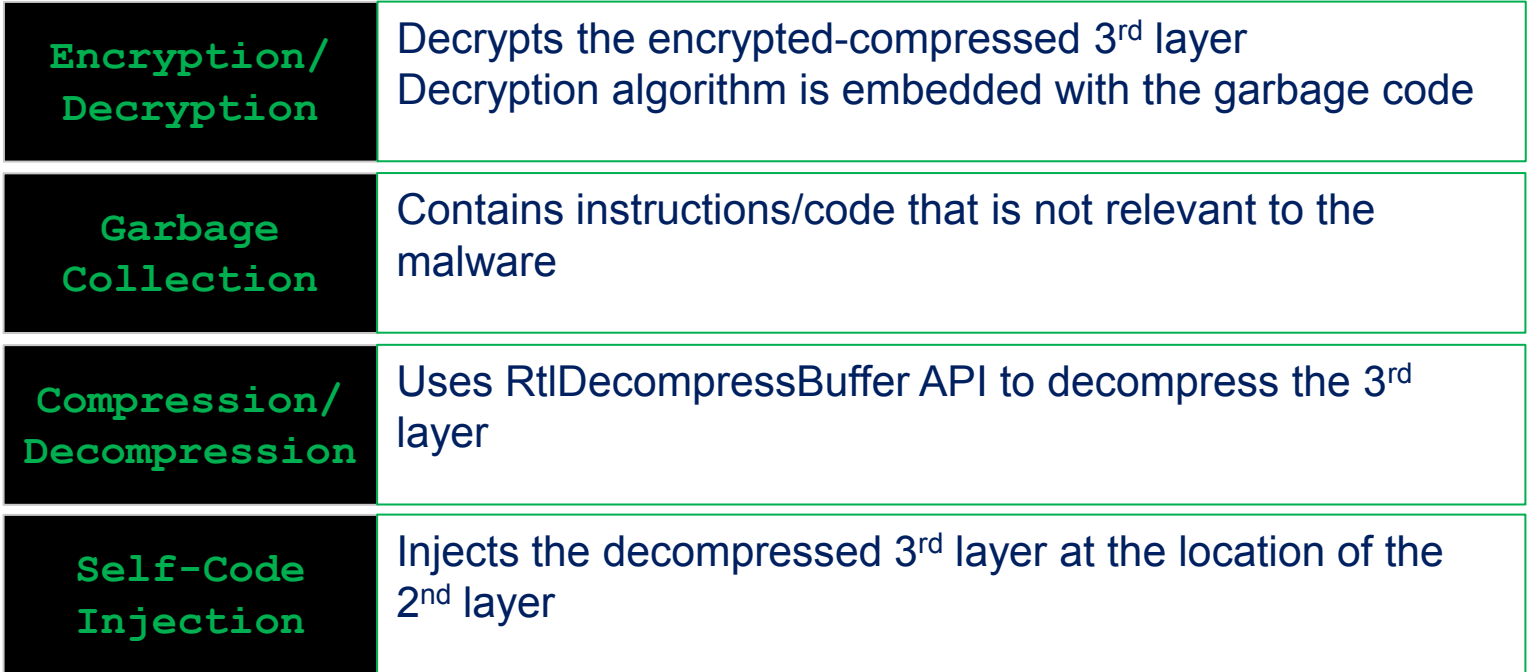

## Layer 3

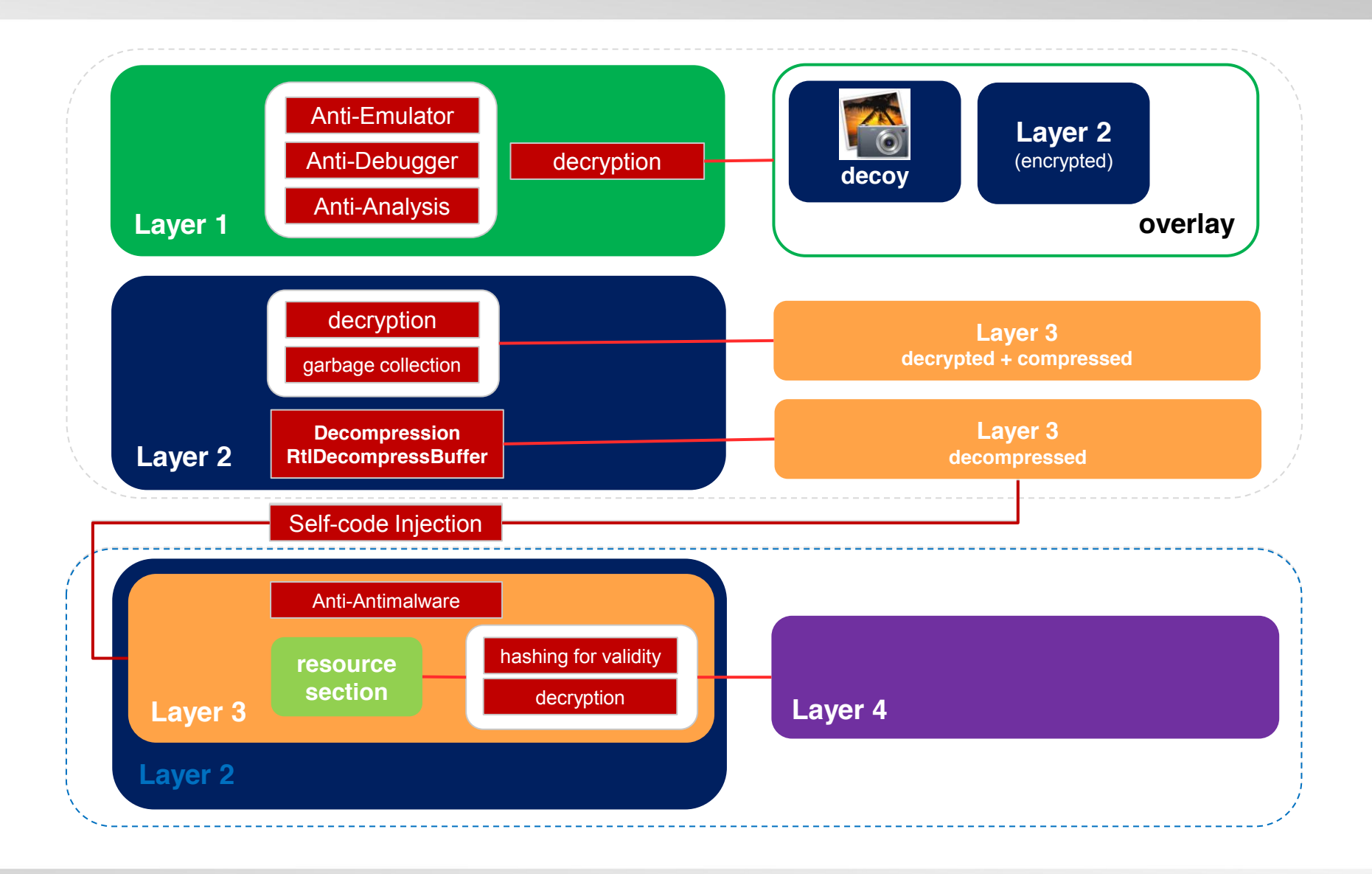

**BERESSEREE (C)** 

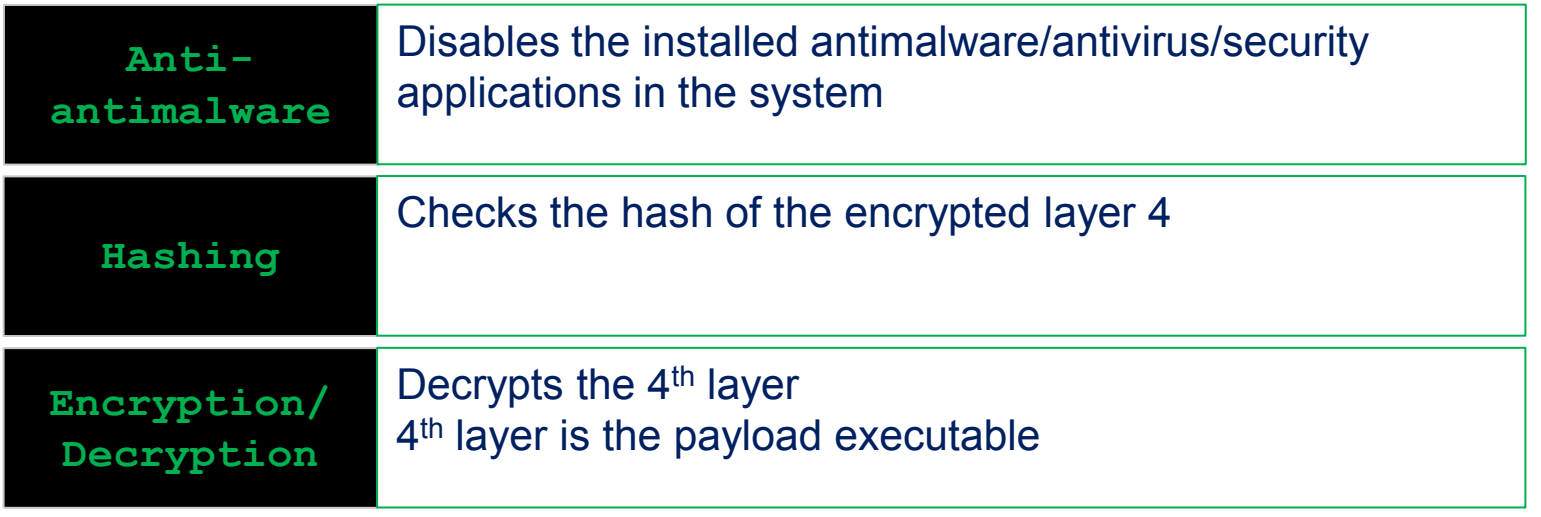

# DGA – Hiding is not enough

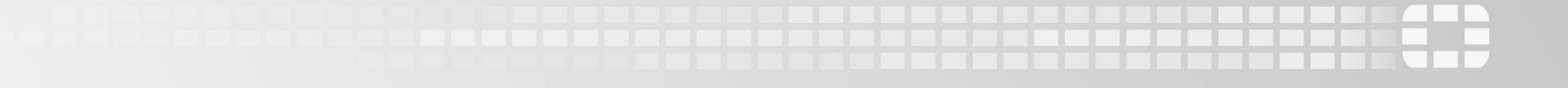

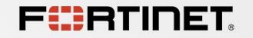

### DGA

- 
- ¾ DGA Domain name Generation Algorithm
- ¾ Also called PrDGA (Pseudo-random DGA)
- $\triangleright$  Generates a binary seed
	- Can be a constant value
	- Can be generated from the current time and date
- $\triangleright$  Generates a string of random alpha-numeric characters
- $\triangleright$  Adds a variation of TLDs, such as com, org, info

### **DGA**

#### ¾ Normal Domains

- yahoo.com
- google.com
- youtube.com
- ¾ DGA
	- zxrryy1223.ru
	- stslkflkjf.com
	- oiojlkmkdlkjklj.org

#### How DGA works

- $\triangleright$  Client-side and Server-side uses the same algorithm
- $\triangleright$  The server-side registers one or more generated domain names
- $\triangleright$  The client-side tries all possible combination of generated domain names
- $\triangleright$  The client-side establishes connection to the server-side
- $\triangleright$  The server-side un-registers the registered domain to avoid detection

## C&C

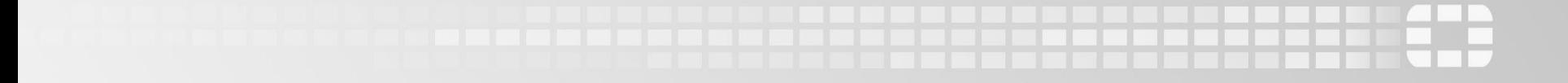

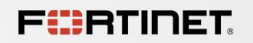

<u> Karatana</u>

Not a fixed string

Derived from a DWORD value

Controlled by 40-byte XOR key

Different variants, different domains

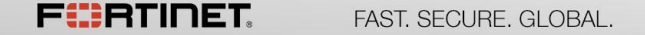

#### Vawtrak's DGA

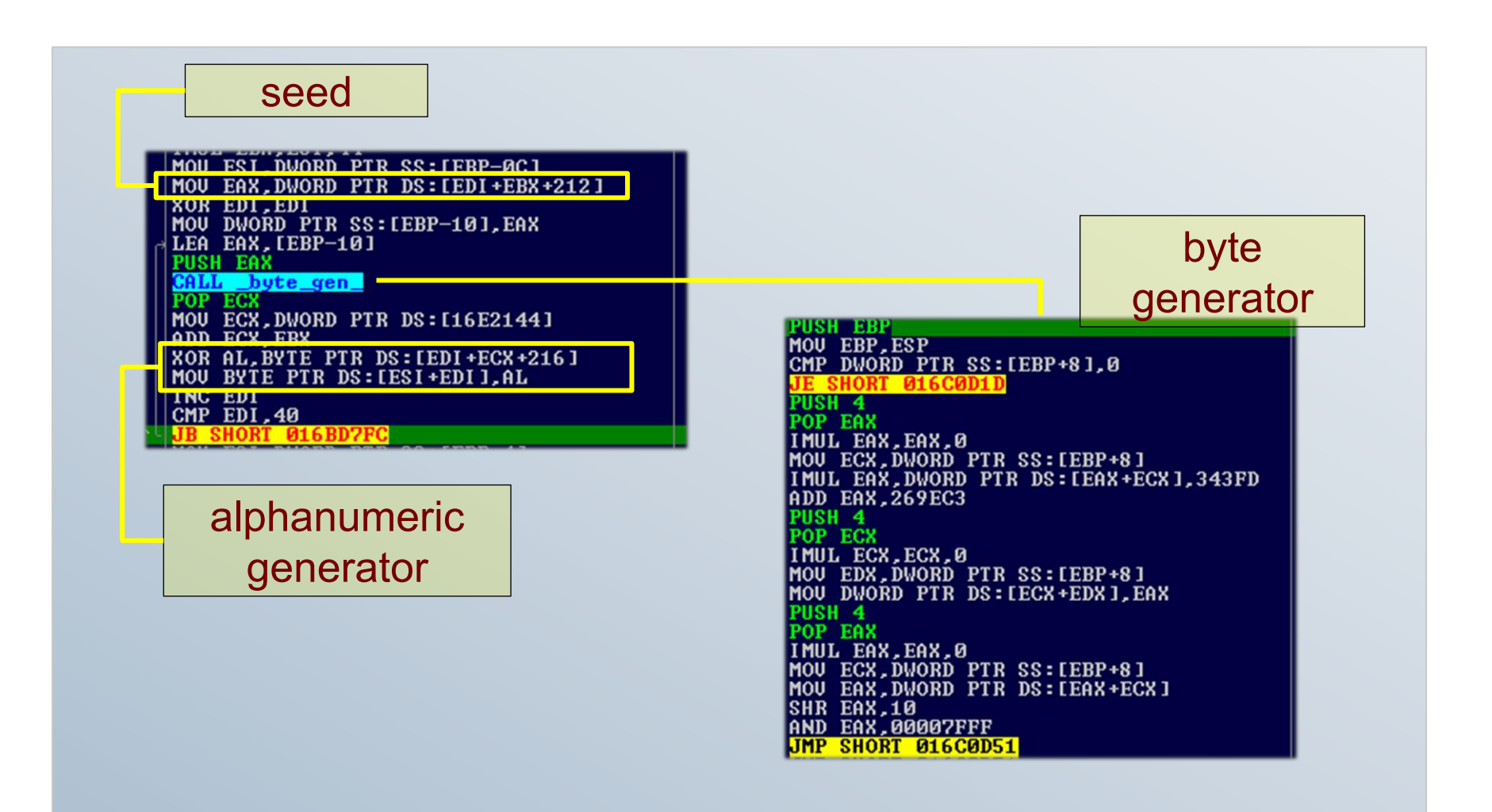

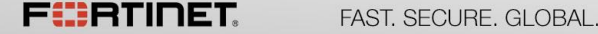

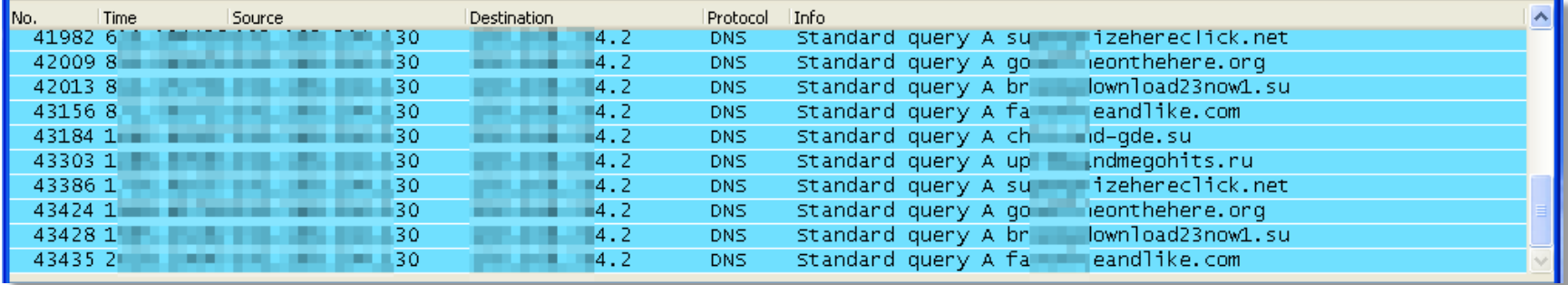

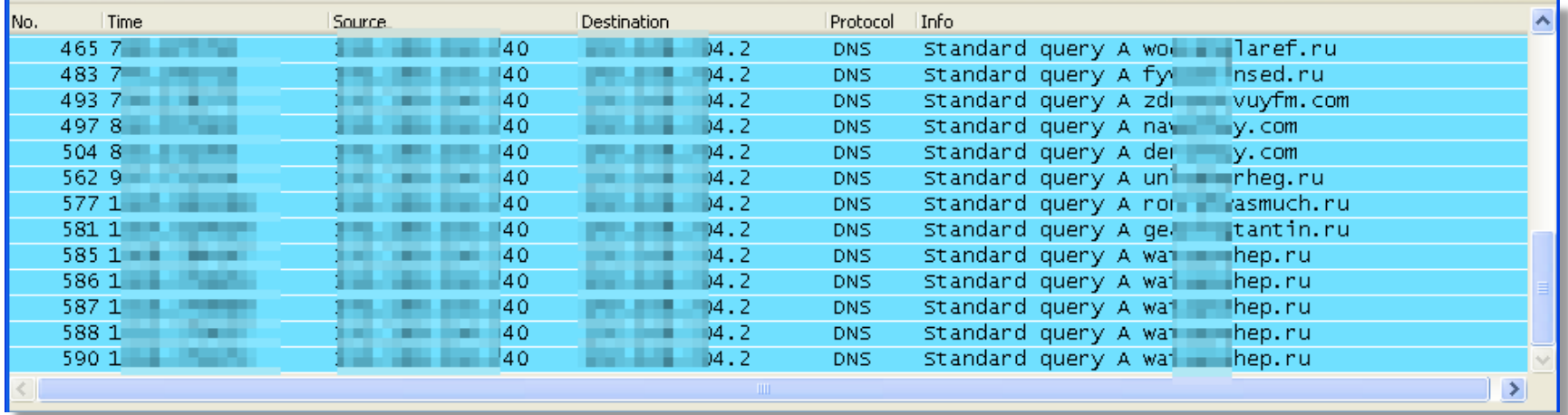

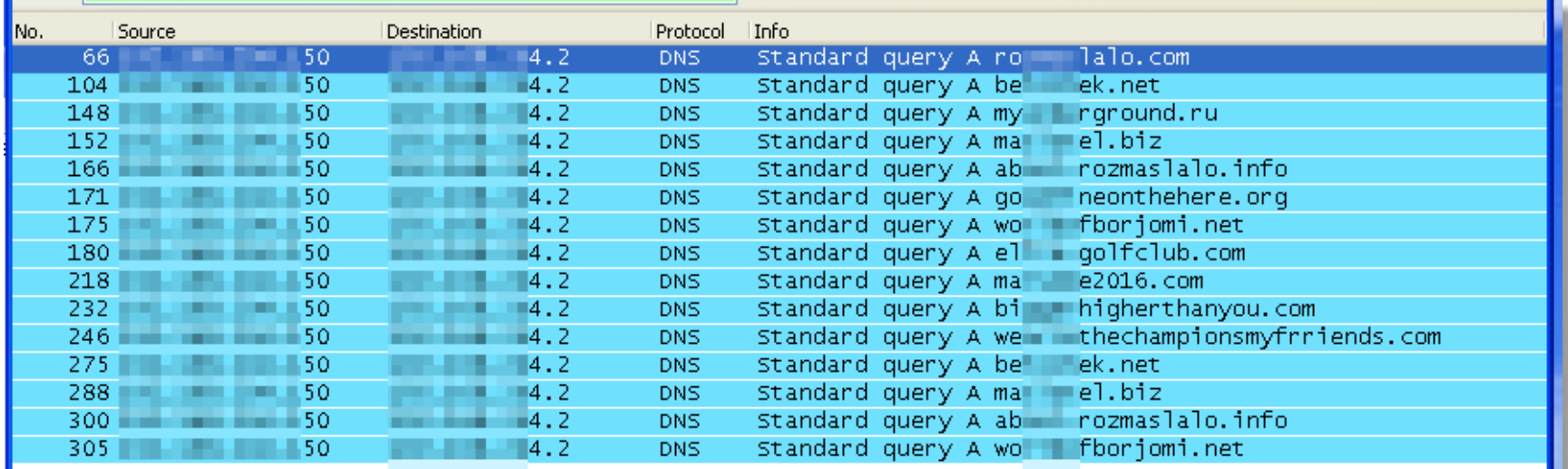

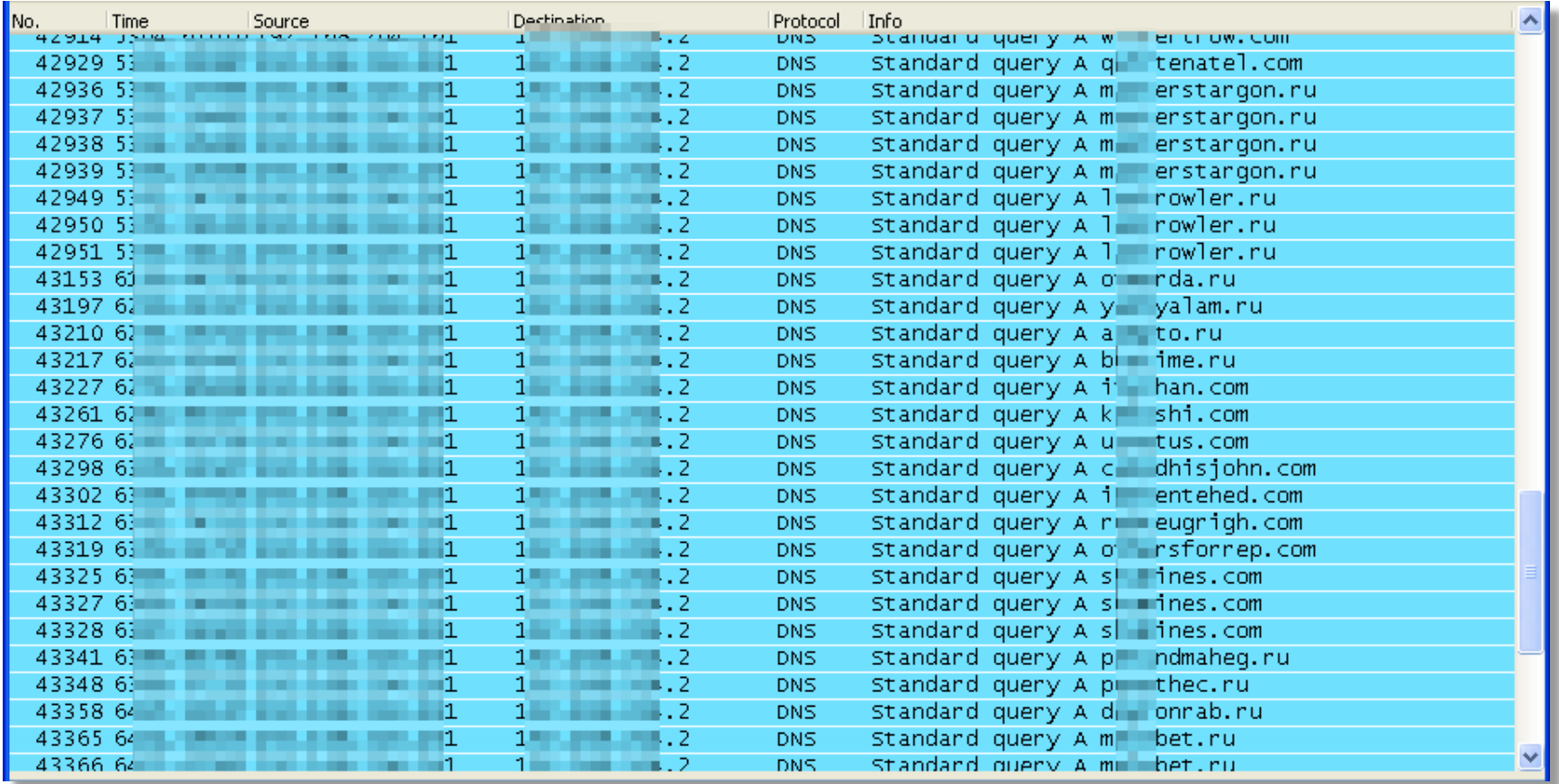

## Tor2Web C&C

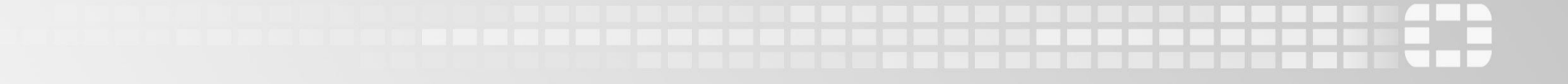

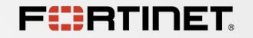

#### Vawtrak's DGA

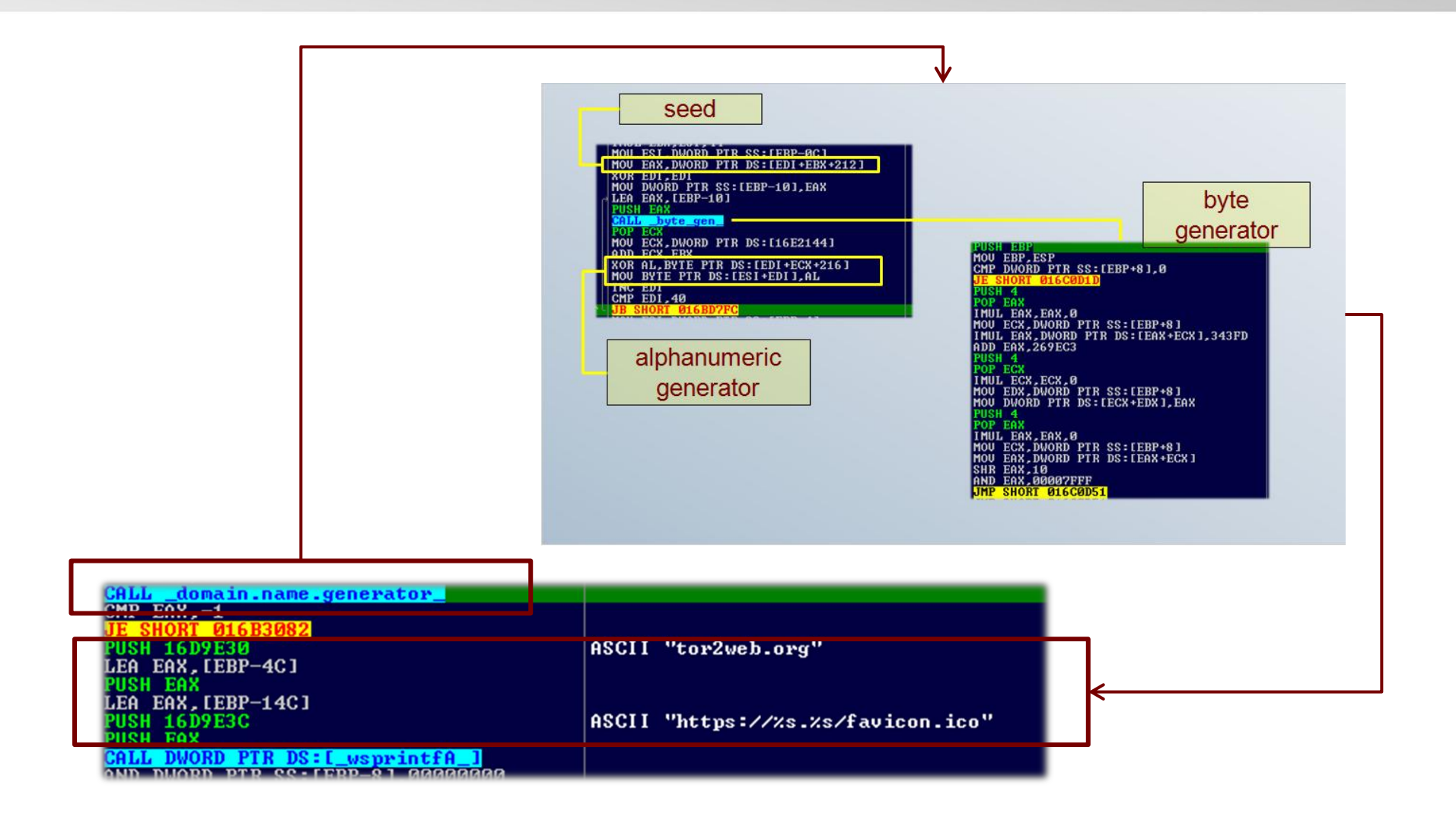

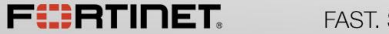

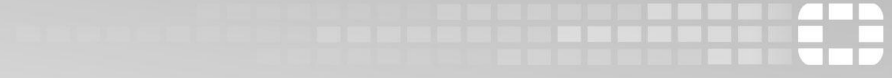

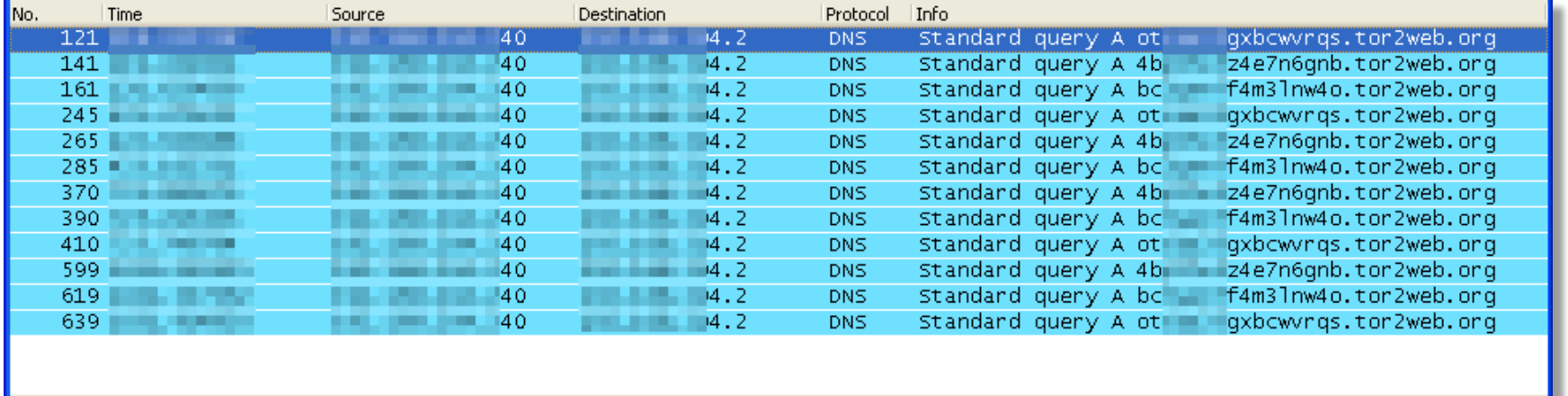

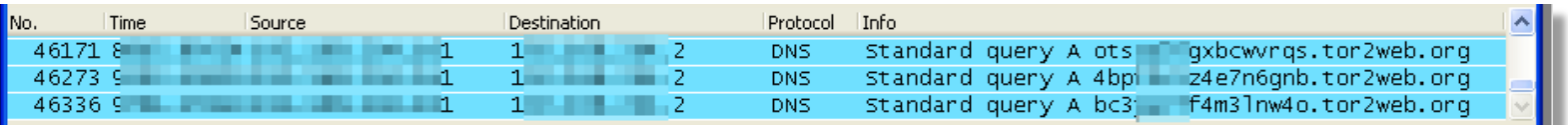

sample #4

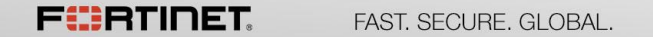

## Can Vawtrak really use DGA to create a randomized Tor C&Cs?

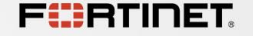

How Tor Works

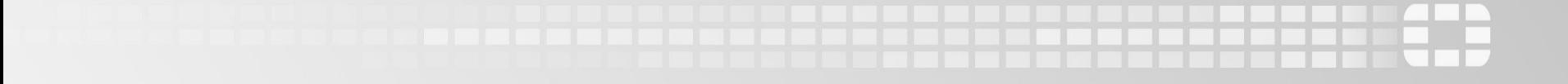

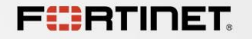

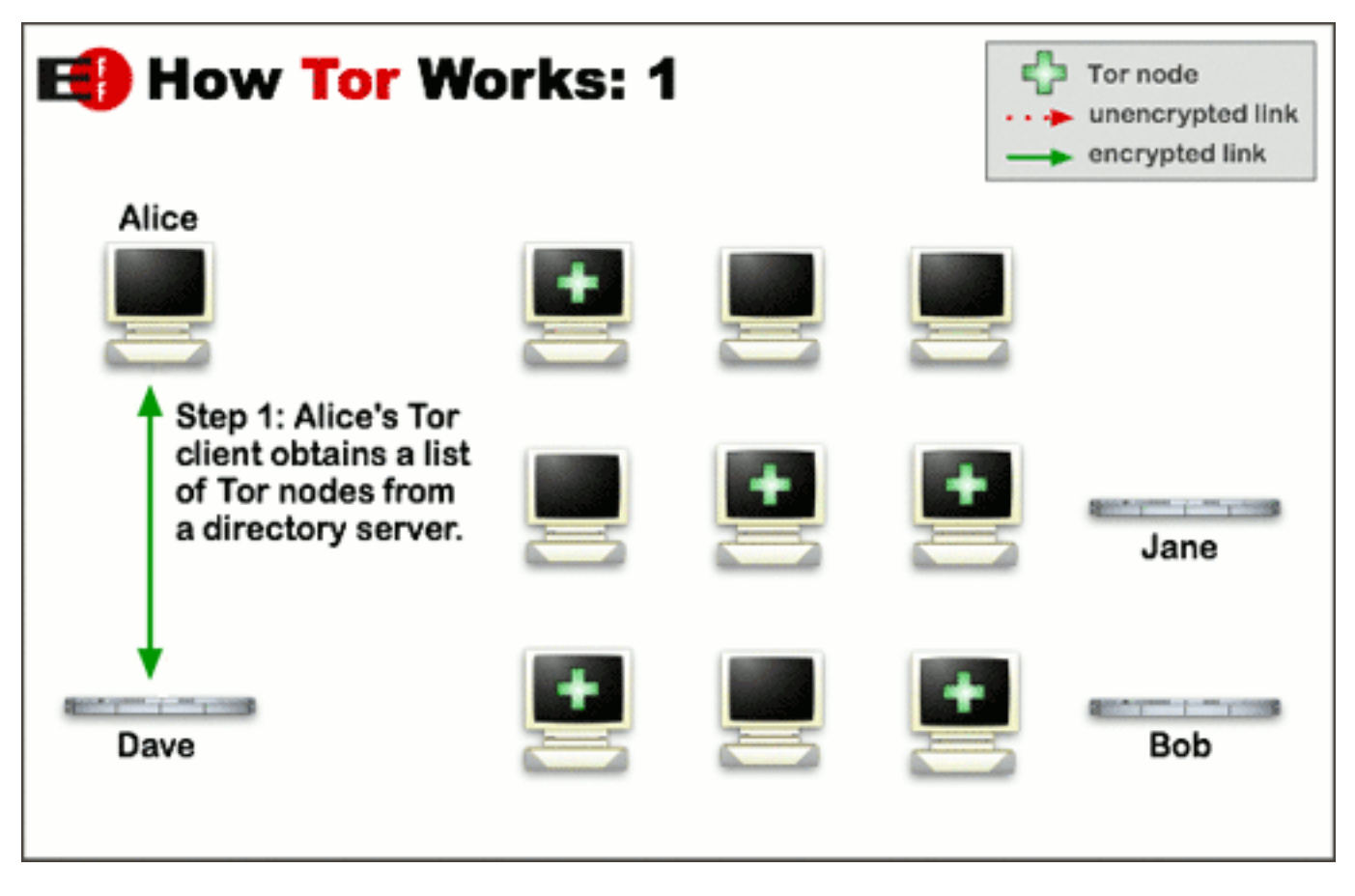

Image taken from torproject.org

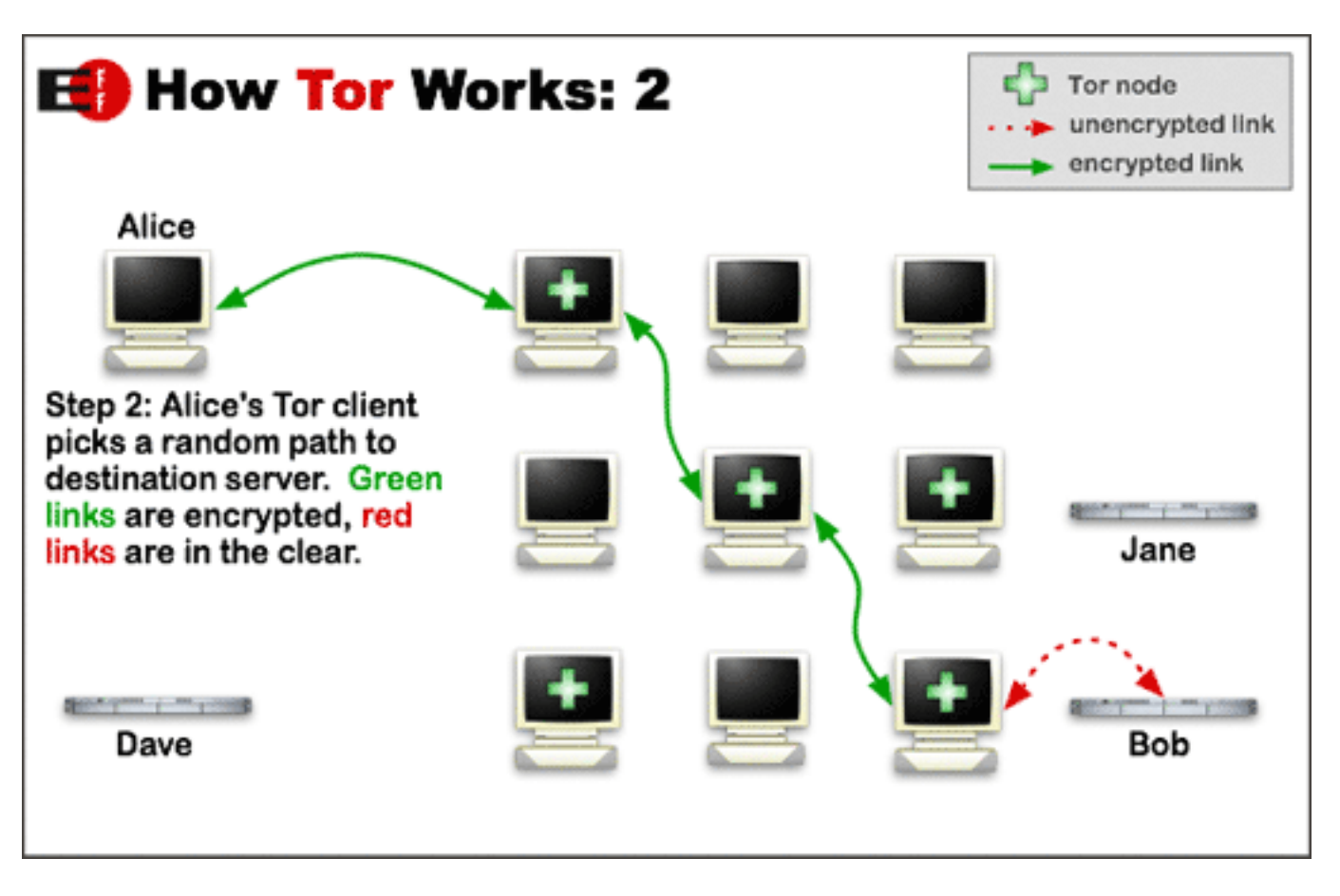

Image taken from torproject.org

#### How Tor Works

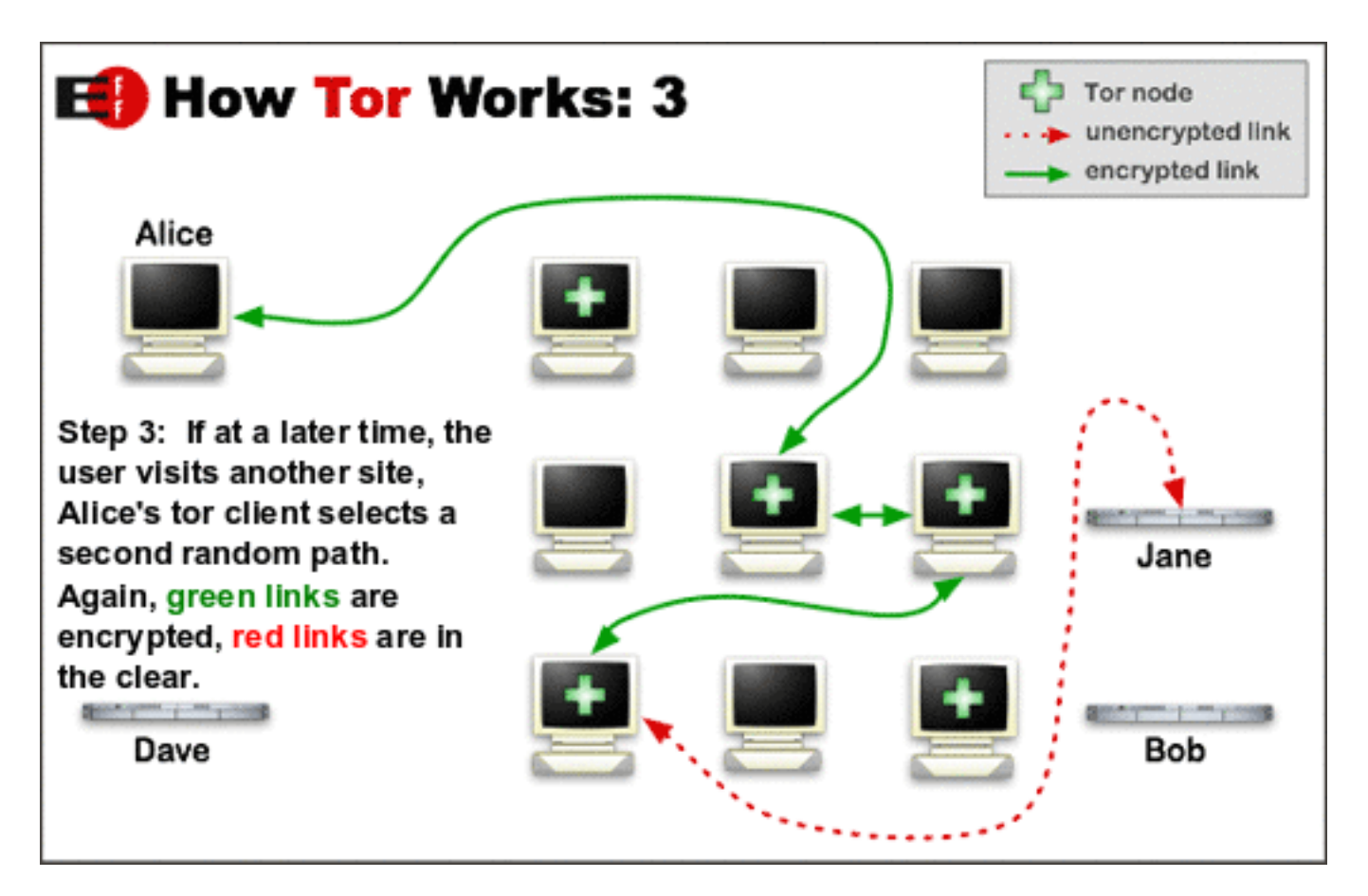

Image taken from torproject.org

## Tor and Hidden Services

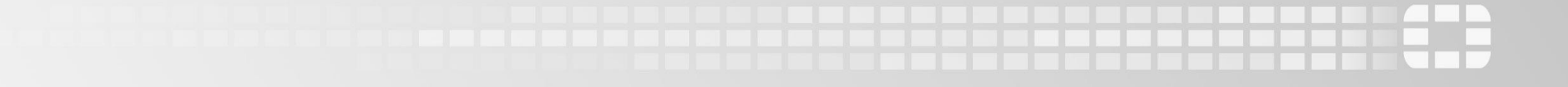

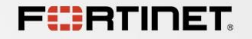

#### Hidden Service: Deep Web Radio

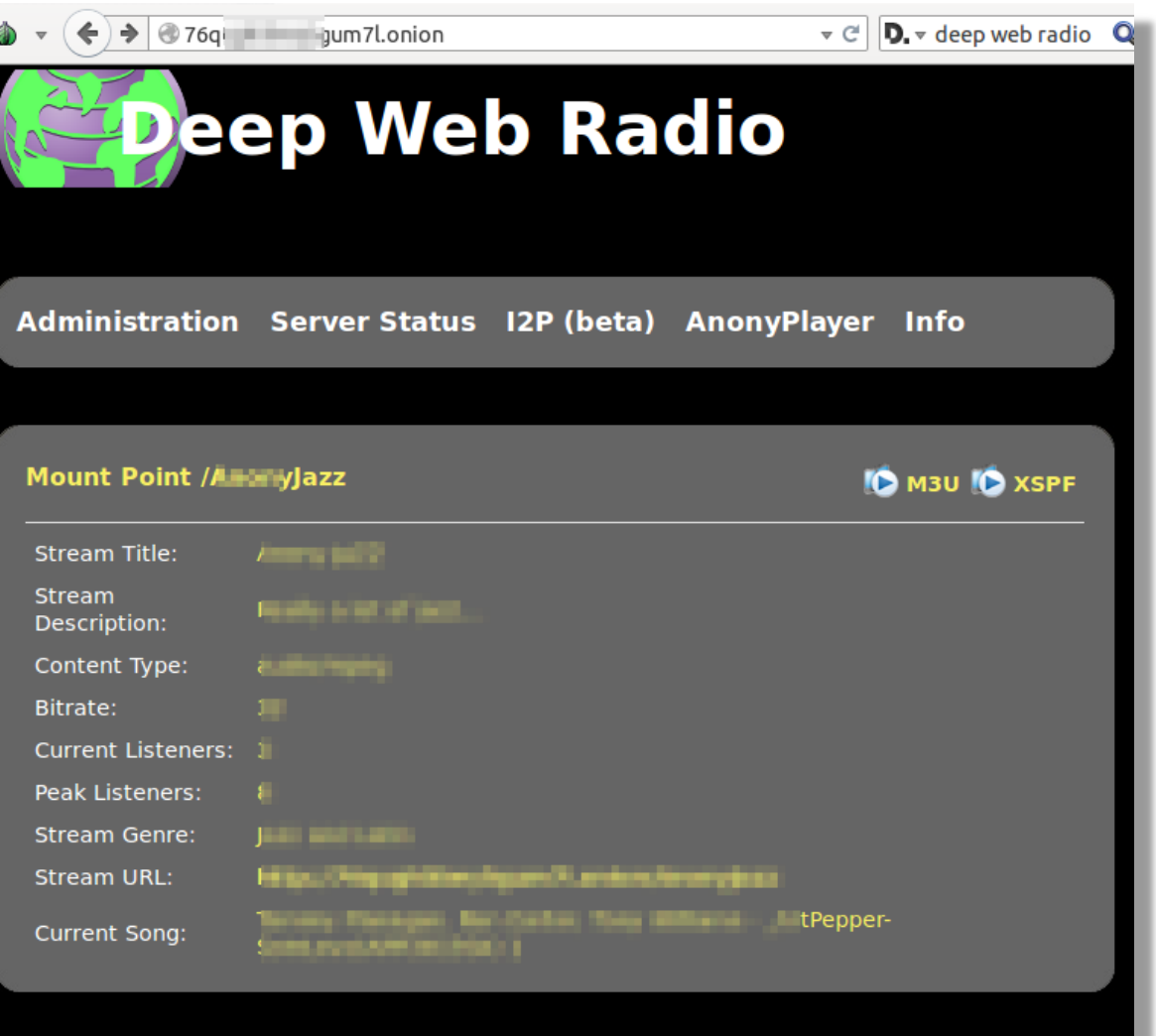

**FIERTINET** 

#### Hidden Service: Electronic Store

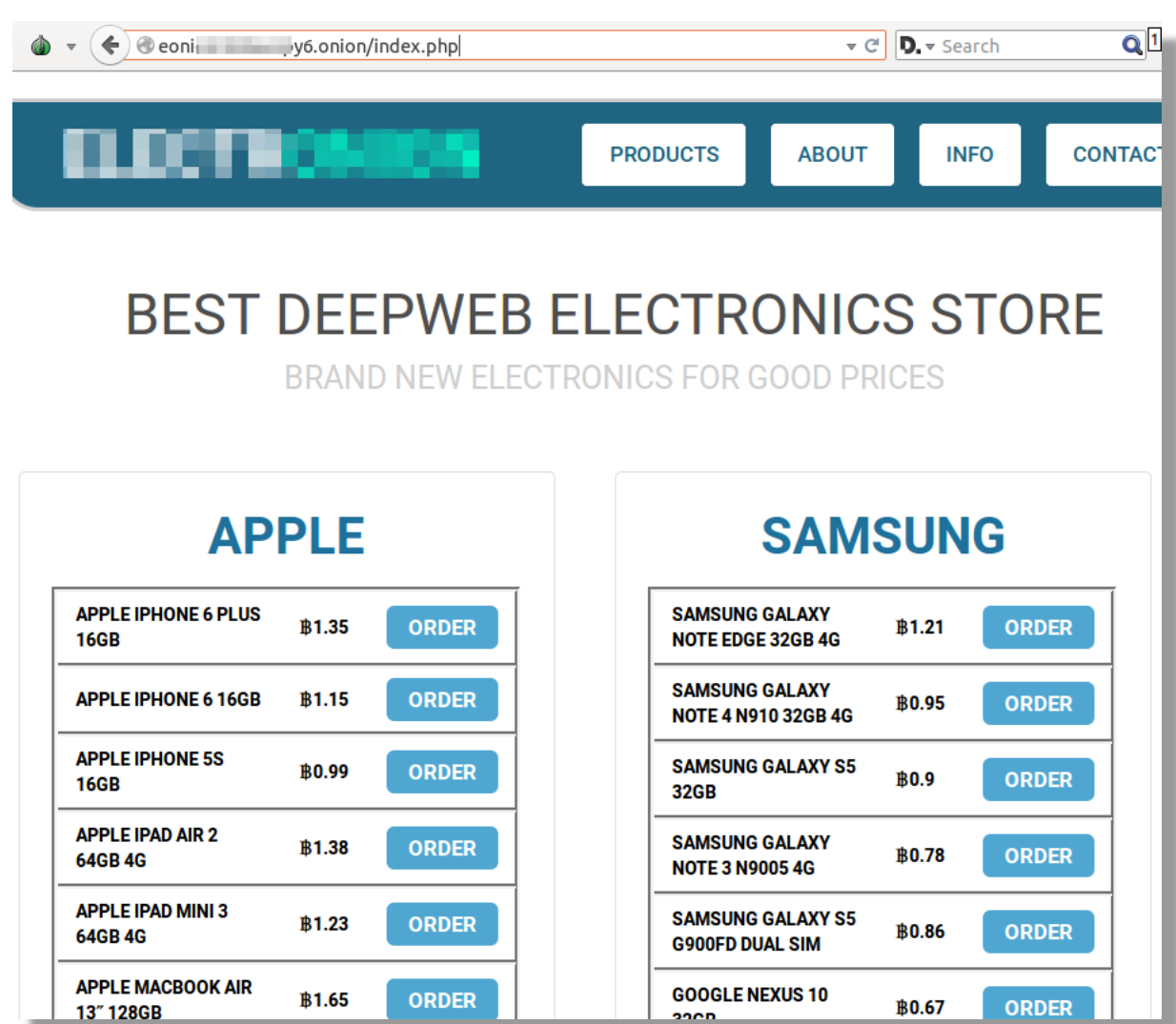

 $2000$ 

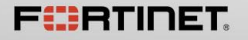

#### Hidden Service: Online News

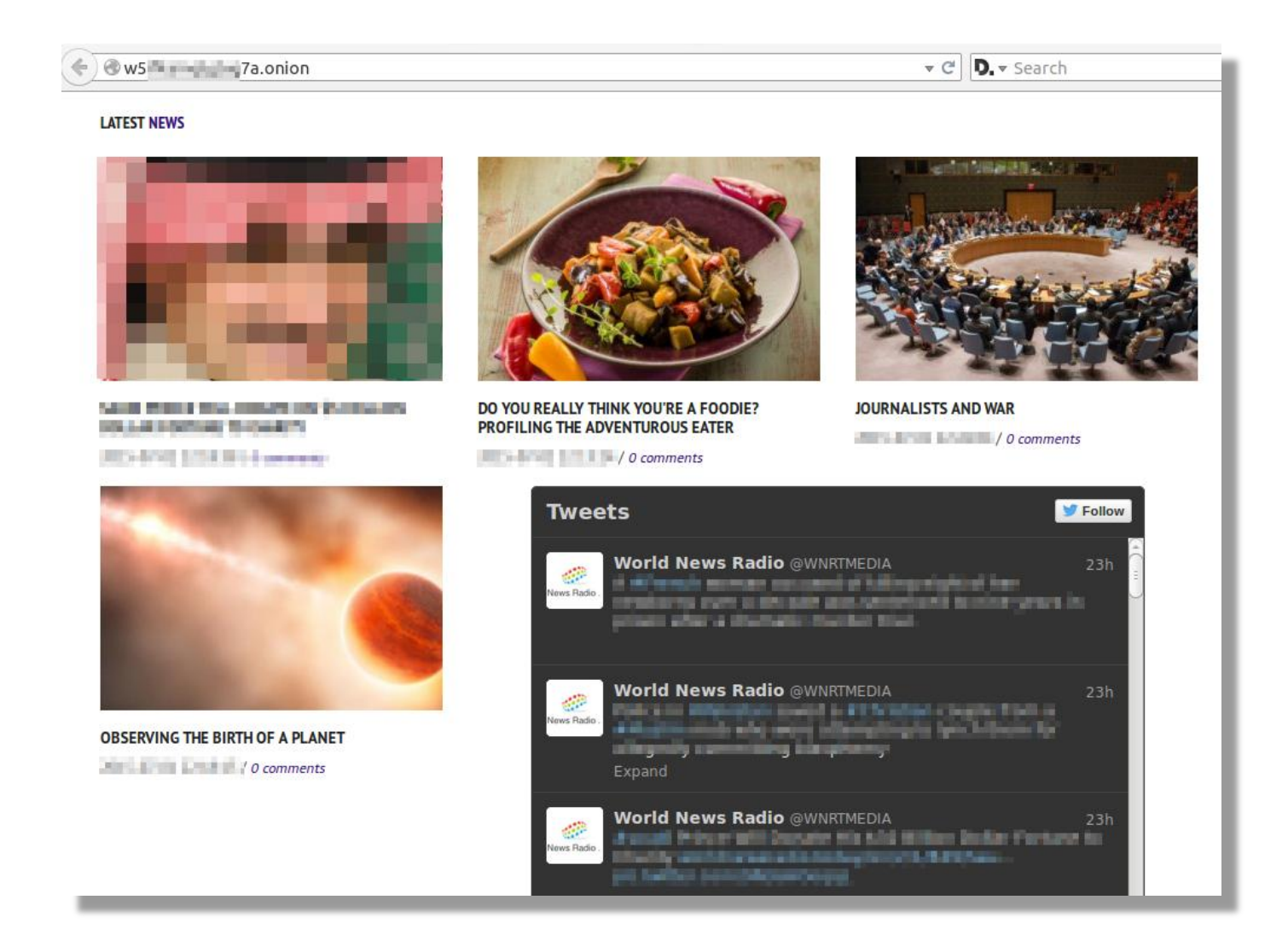

#### Hidden Service: Free Email

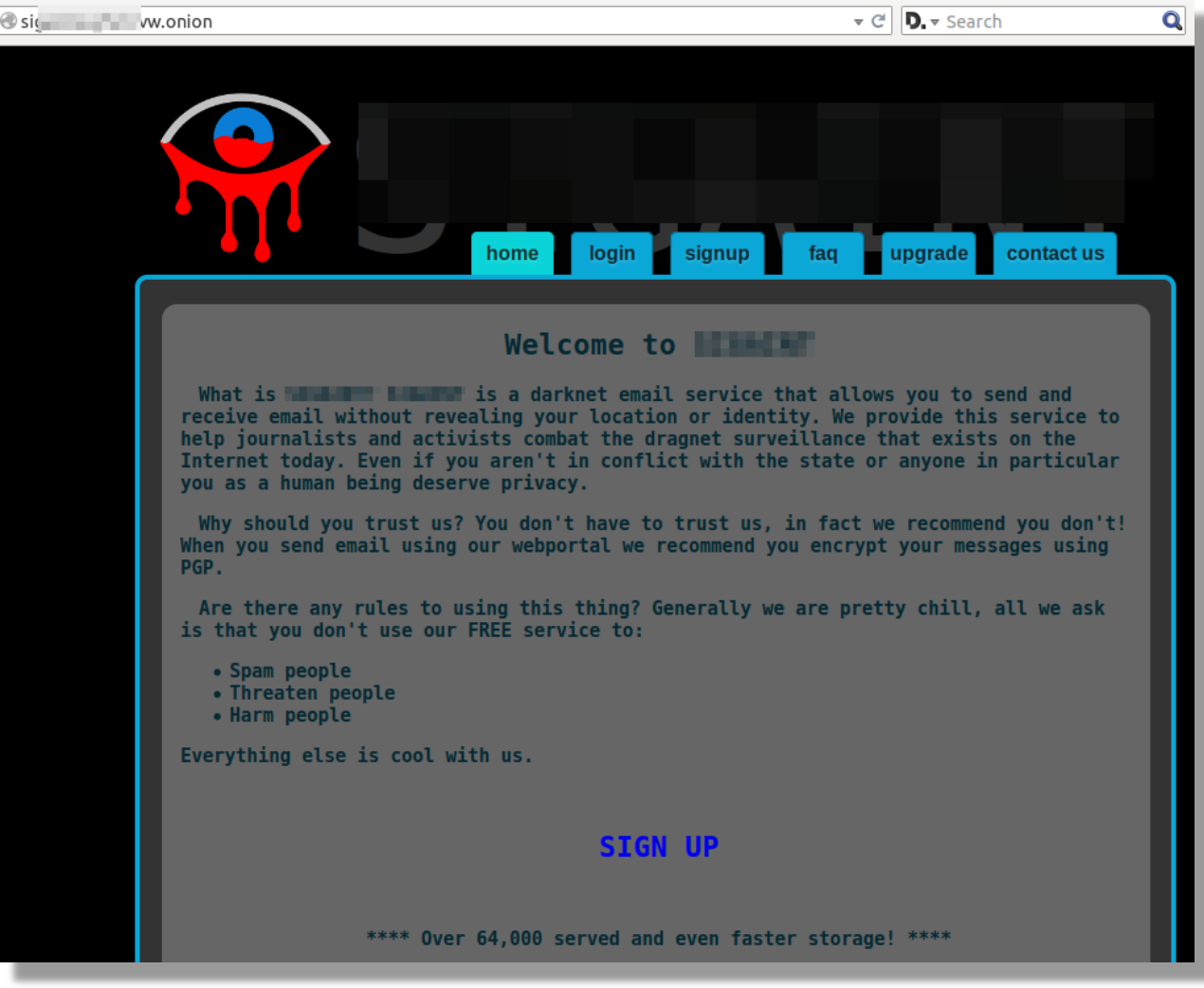

**FIERTINET** 

FAST. SECURE. GLOBAL.

#### Hidden Service: File Storage

 $\triangledown$   $\in$   $\vert$  **D**,  $\triangledown$  Search

 $\mathbf{Q}$ 

 $\bullet$   $\bullet$   $\leftarrow$   $\bullet$   $\bullet$  torsafe counts/login/  $\triangledown$   $\in$   $\mathbf{D}$ ,  $\triangledown$  Search Log In Sig My Home Groups Shares Contacts

#### **Welcome to TorSafe!**

TorSafe is able to host your files online in a secure way:

- 1. File Sharing you can organize your files in library and share them between users and group of users
- 2. Anonymous we use the tor network, we are compatible with TorBrowser and are compliant with the best practices of Tor
- 3. Secure strong encryption (AES256) is used to encrypt your files, only the owner of the key (password) can read the files, even not the secure strong encryption (AES256) is used to encrypt your files, only the owner of t

4. Collaboration exchange messages, files, discussions, conversations in a collaborative way with the other members

- 5. Wiki create your own wiki page in a WYSIWYG editor. You can keep personal notes or share pages
- 6. Versioning of your files you can keep multiple of versions of your files and come back to a previous versions in case of disaster

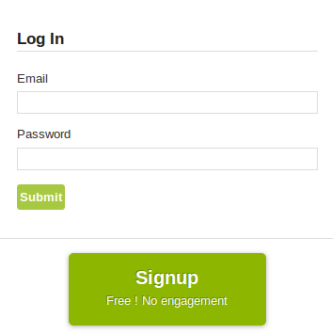

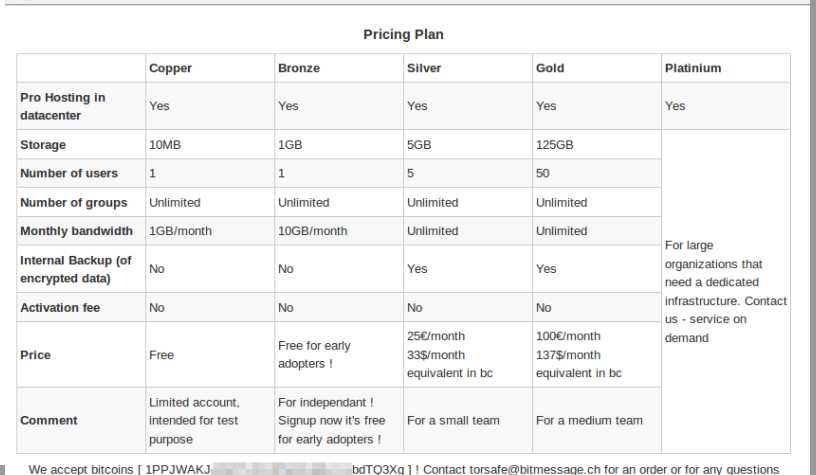

#### Our key points

**ANONYMOUS** 

re compliant with the Tor guidelines: Source: https://www.torproject.org/download/download#warning

se the Tor Browser" You can use the Tor Browser to surf on TorSafe. Tor Browser is a customized version to protect your privacy and your ymity

on't enable or install browser plugins" You don't need any plugins that can break your anonymity such as Flash, RealPlayer, Quicktime

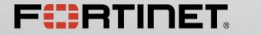

FAST, SECURE, GLOBAL,

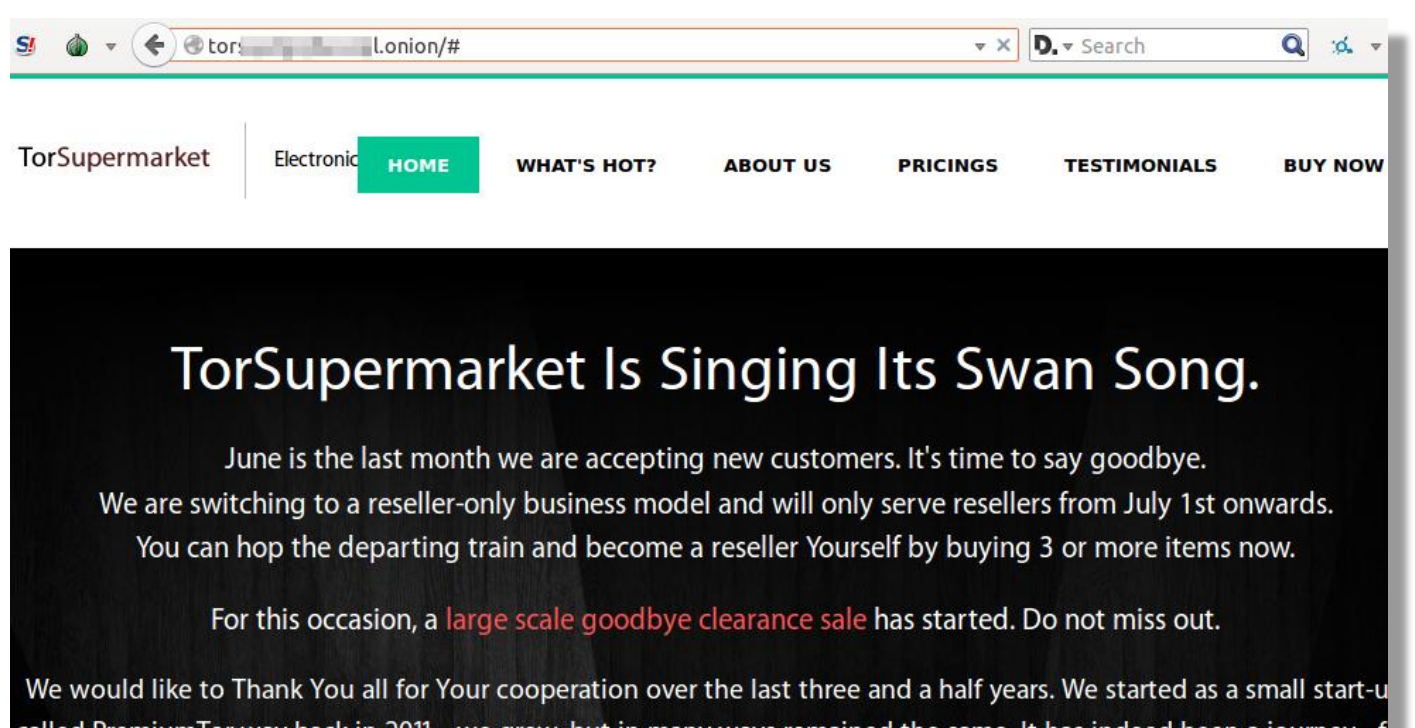

called PremiumTor way back in 2011 - we grew, but in many ways remained the same. It has indeed been a journey of obstacles and fears, false feedbacks and clone sites hindering our mission and attacking our legitimacy, hackers ar unfair payment solution providers trying to steal our funds, You name it. But we perservered. We are retiring from serving customers now and will only respond to a select list of partners with whom we grew and spread. This is You last chance to join them. Farewell, and Farefree.

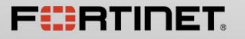

#### Hidden Service: Chat Rooms

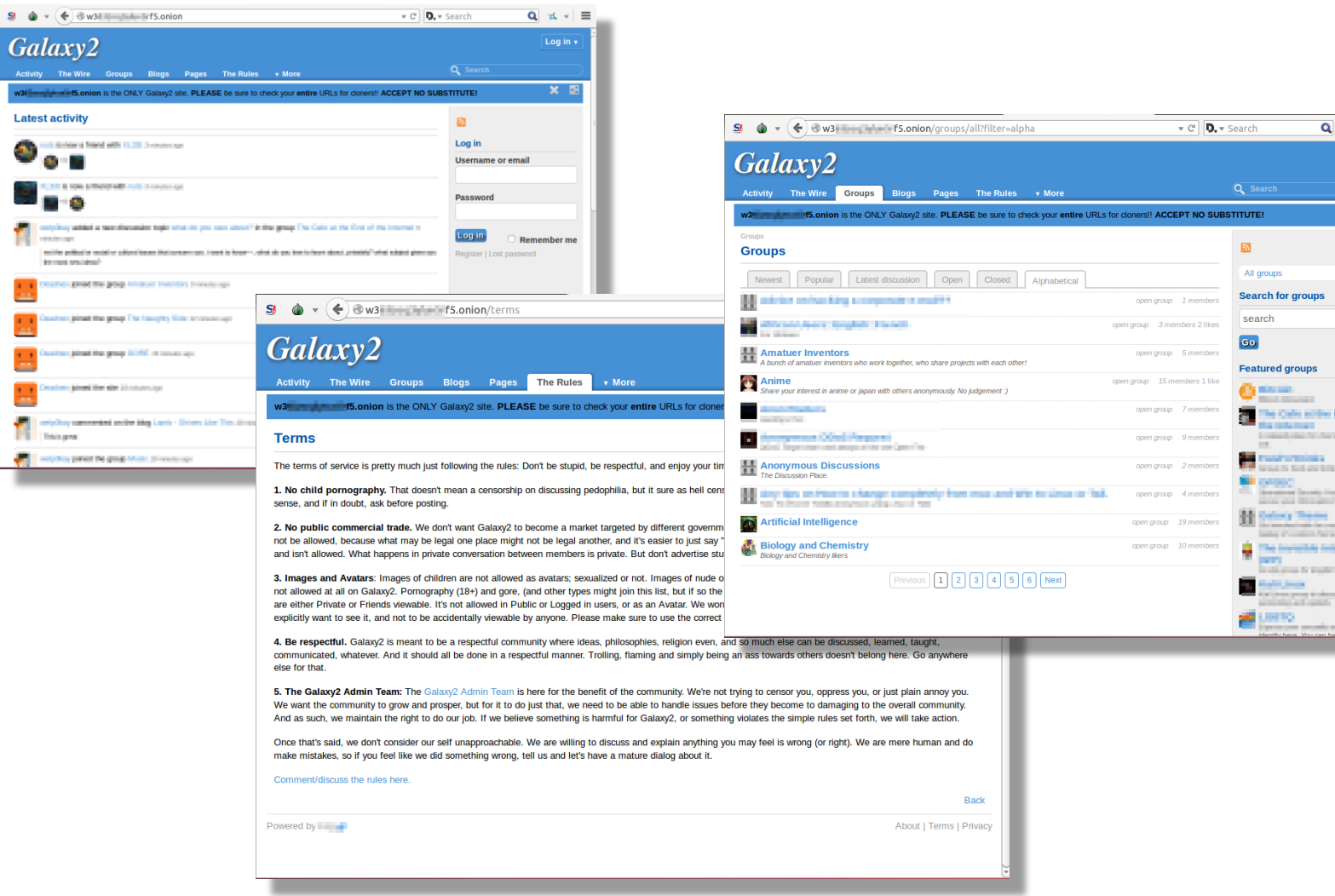

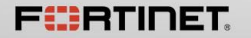

 $\overline{S}$   $\overline{\phi}$ 

 $\mathbf{u}_i$ 

P.

f.

냪 븦 닢  $\left\vert \phi _{n}\right\vert \left\vert \psi \right\vert \equiv$ 

Log in v

 $\mathbf{x}$  is

 $\rightarrow$ **Ing** 

till my mar e m.  $\overline{f}$ 

#### Hidden Service: The Hidden Wiki

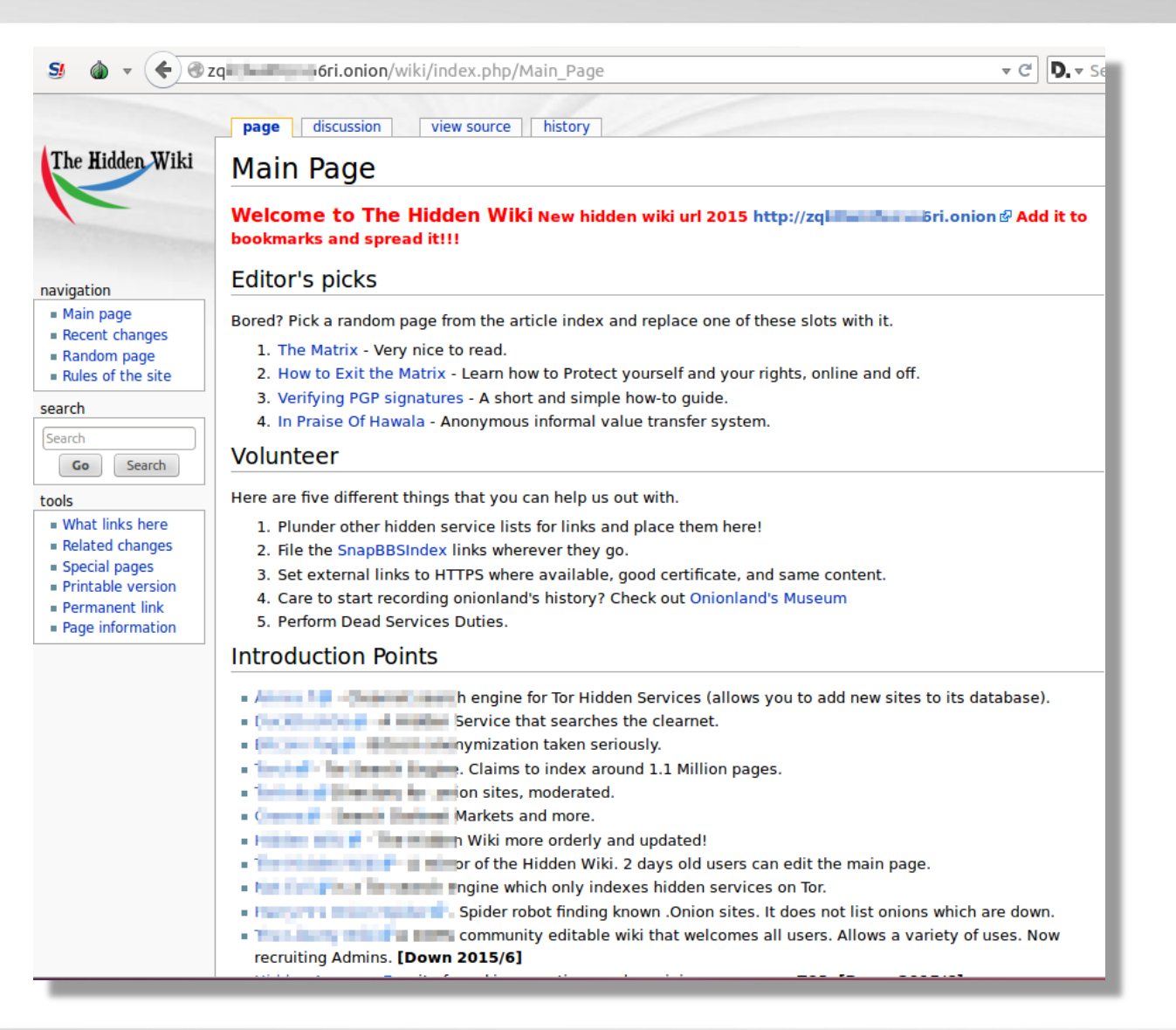

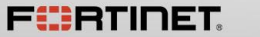

#### And so much more …

- Email/Messaging
- Books
- Financial
- **Q** Audio/Music
- **Q** Domain/Hosting
- **Q** Security
- Blogs
- Social networks
- Forums
- □ And so much more ...

## Creating Your Own Tor hidden Service

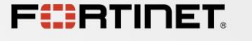

Warning!

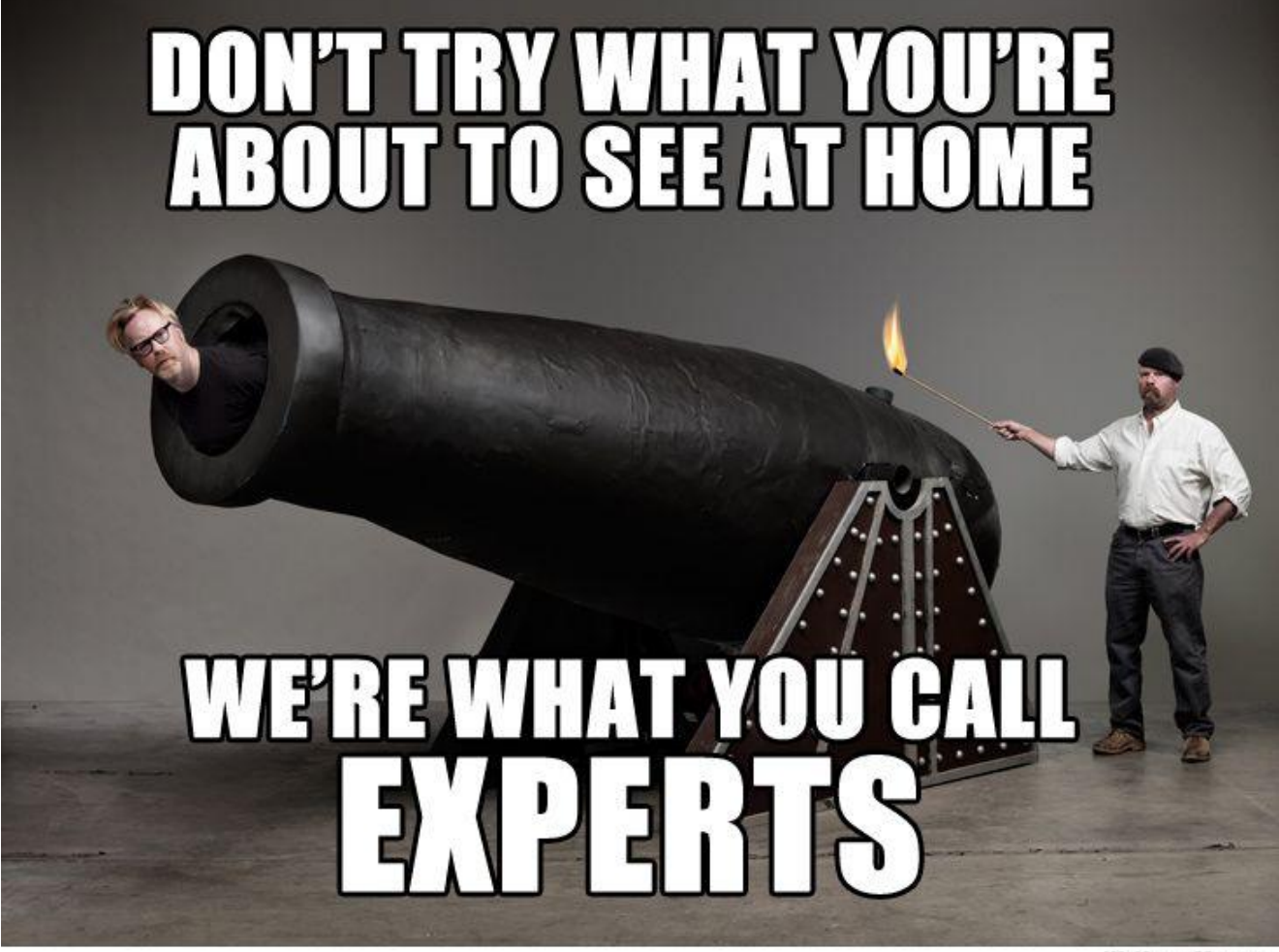

WeKnowMemes

http://weknowmemes.com/wp-content/uploads/2011/12/dont-try-what-youre-about-to-see-at-home-mythbusters.jpg

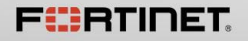

FAST. SECURE. GLOBAL.

#### Tor Setup

 $\triangleright$  Download Tor from the official website

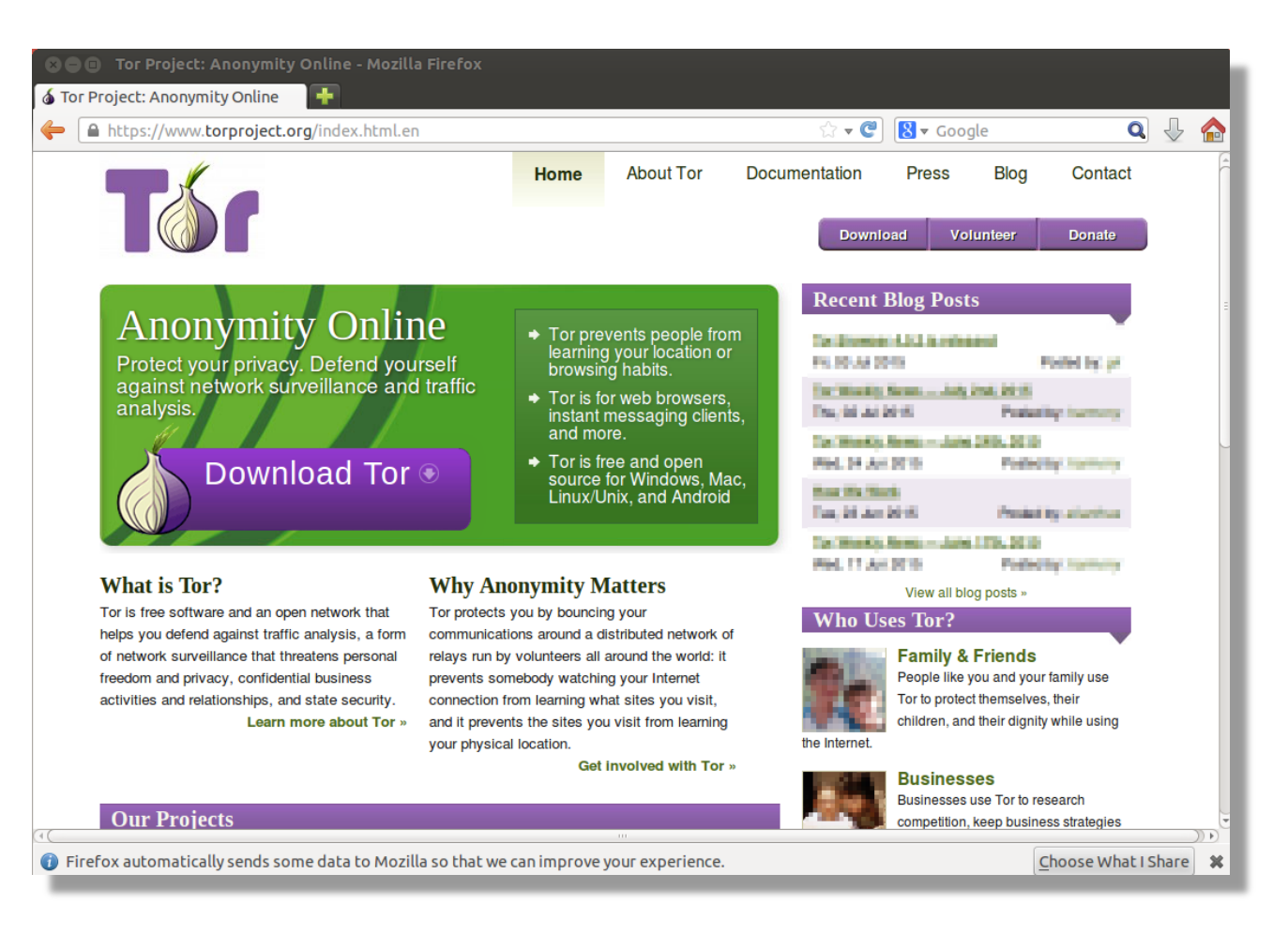

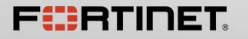

### Tor Setup

#### $\triangleright$  Tor browser

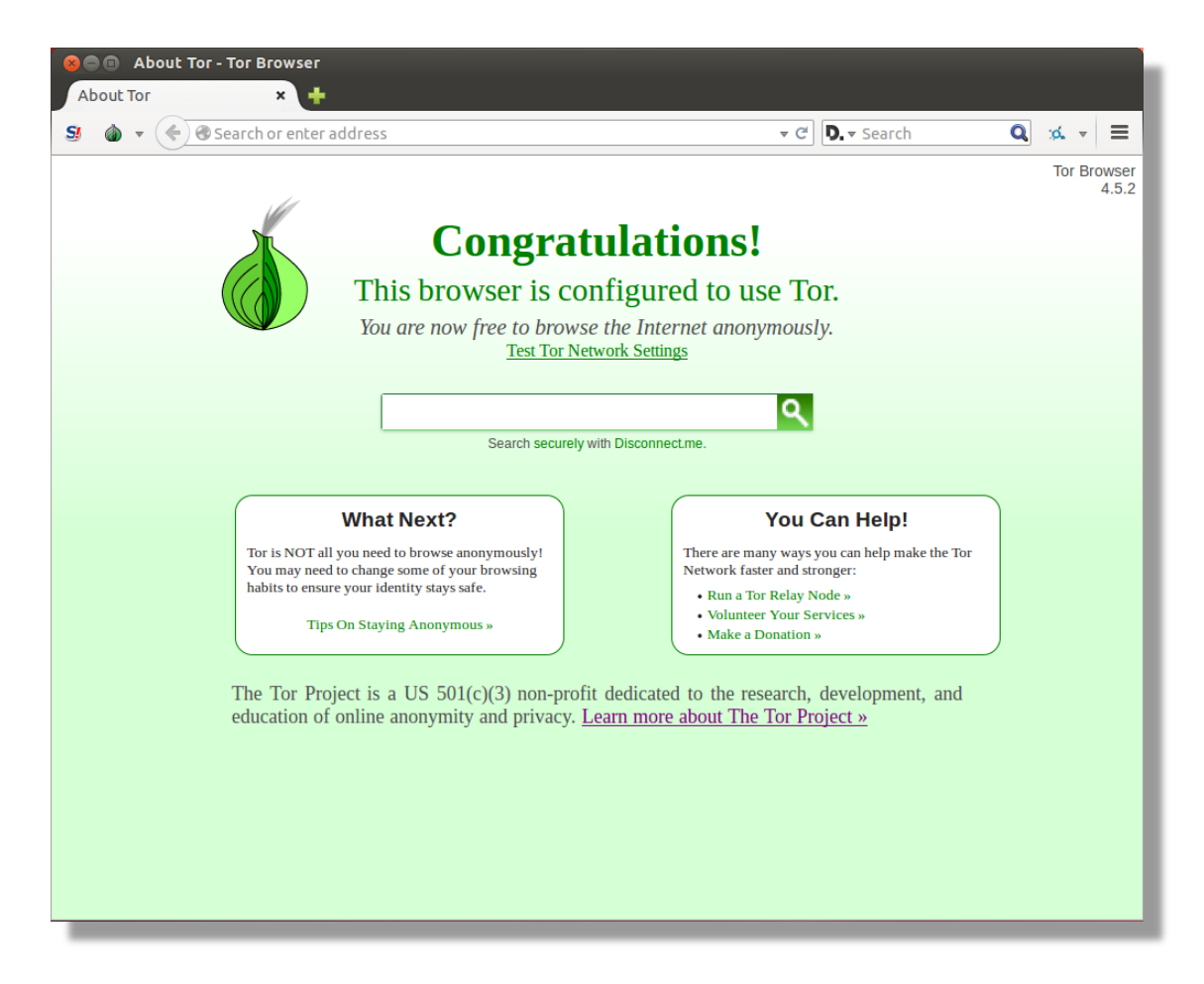

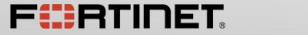

FAST, SECURE, GLOBAL,

#### Hidden Service

- ¾ Install Apache HTTP Server
- $\triangleright$  Create a simple html file

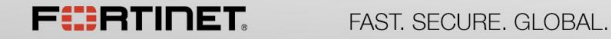

#### .onion Address

- $\triangleright$  . onion is a Pseudo-TLD(top level domain)
- ¾ 16-character hashes
- $\triangleright$  consisting of letters and numbers

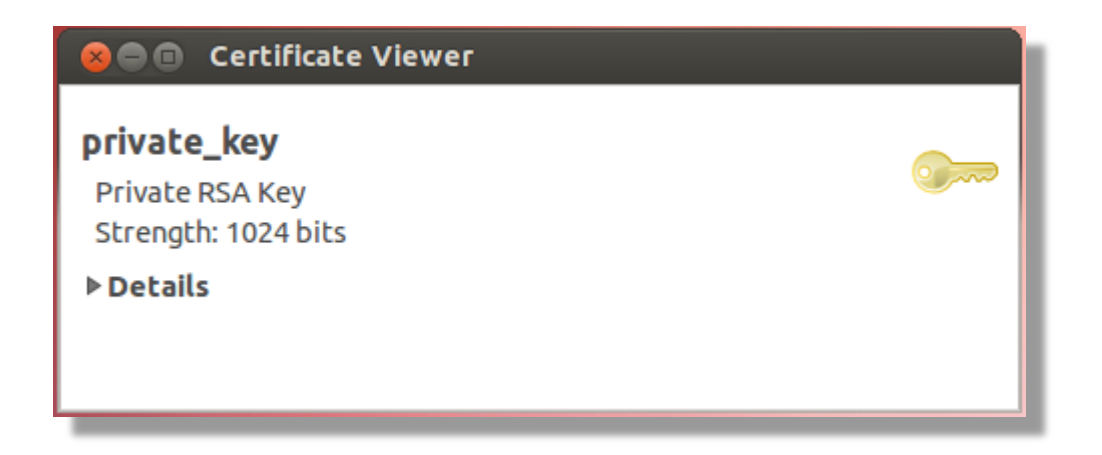

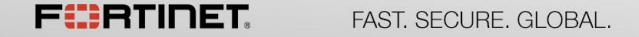

#### Personalized .onion address

#### ¾ Install Shallot

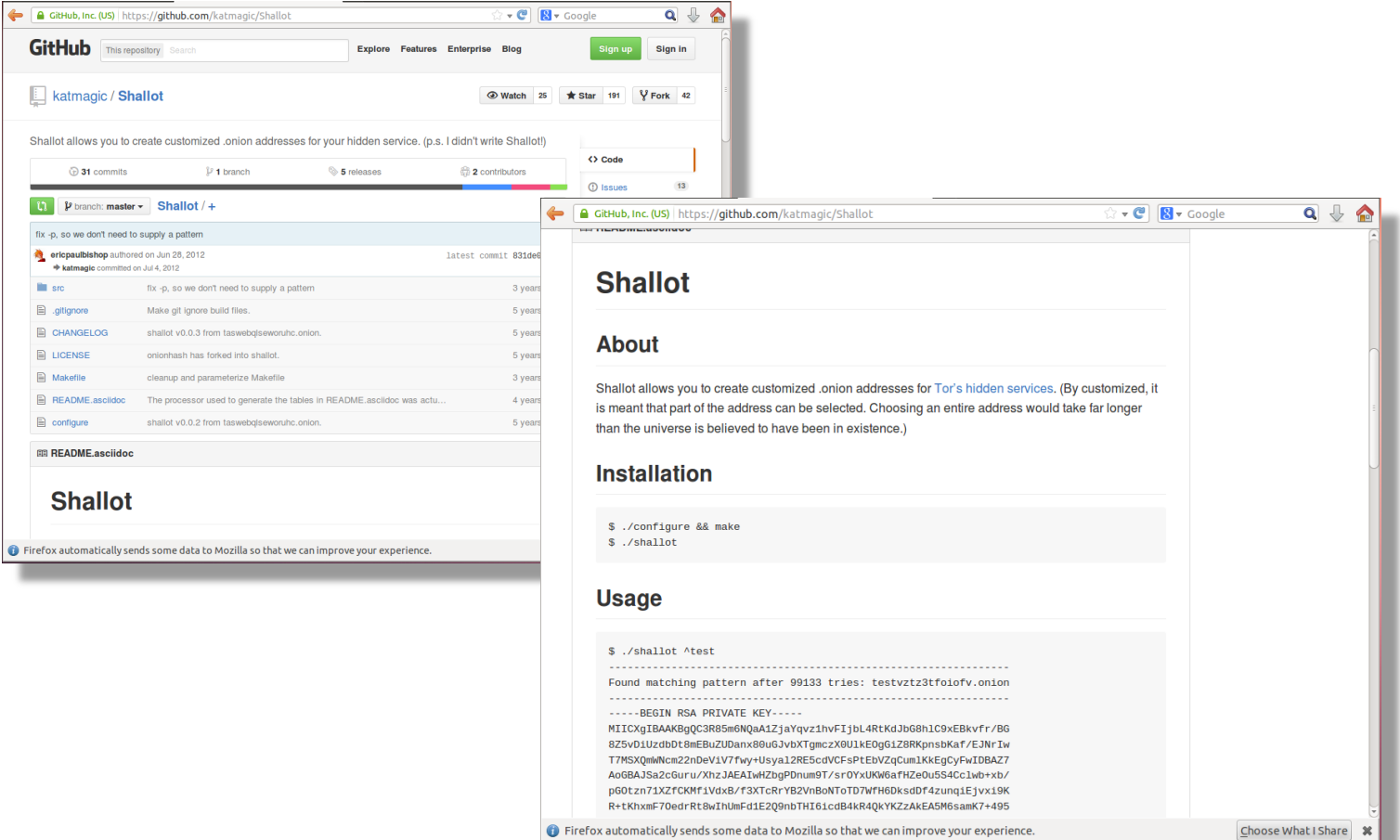

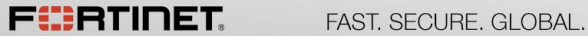

## Tor2Web

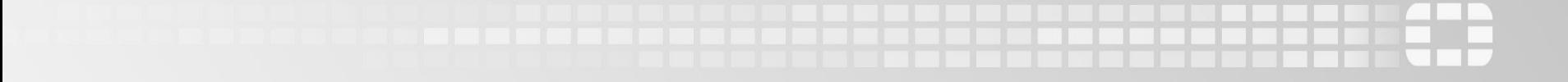

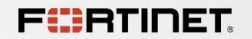

#### Tor2Web

 $\triangleright$  Browsing hidden services via a normal web browser

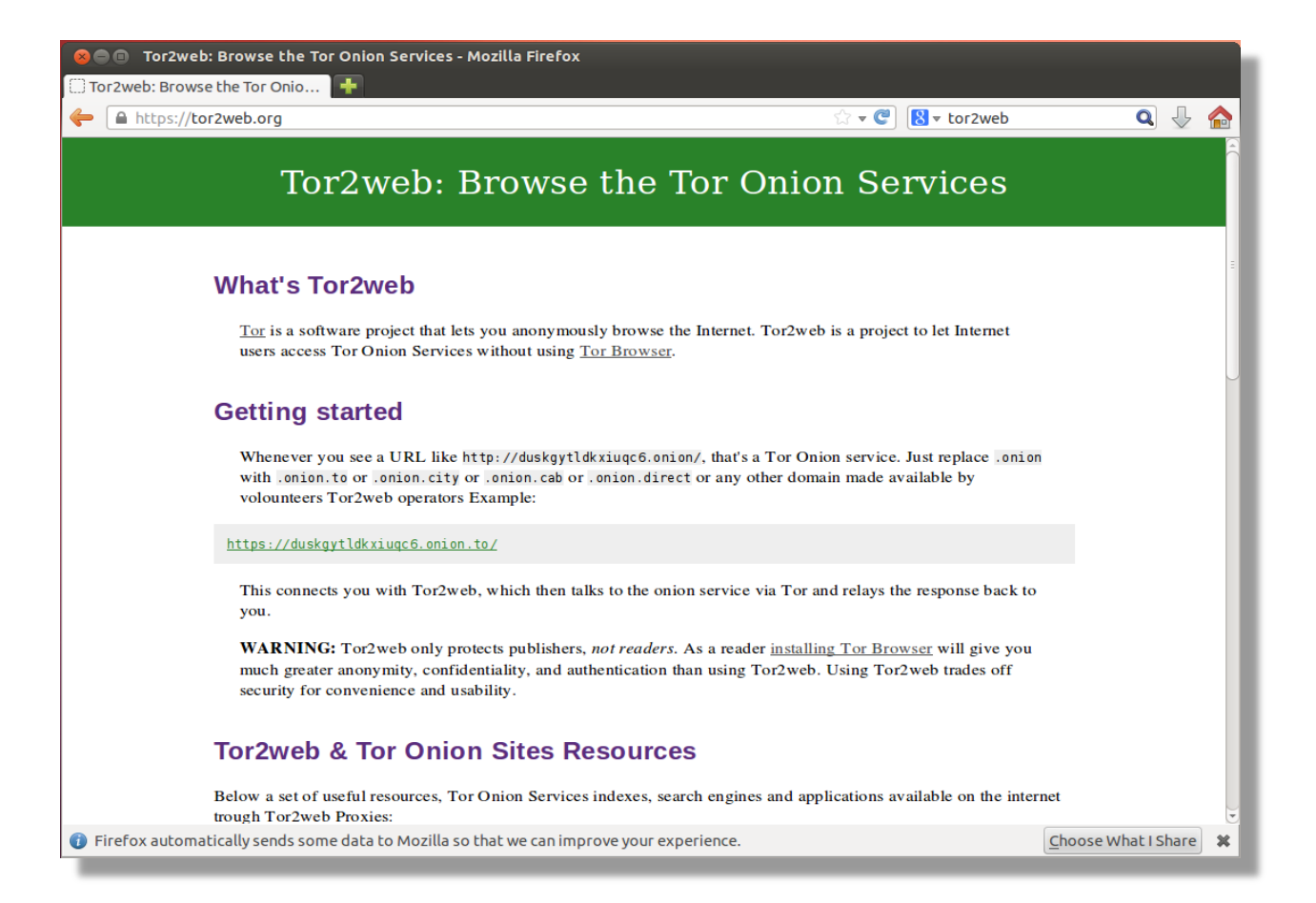

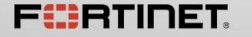

#### Tor2Web

¾ Header page

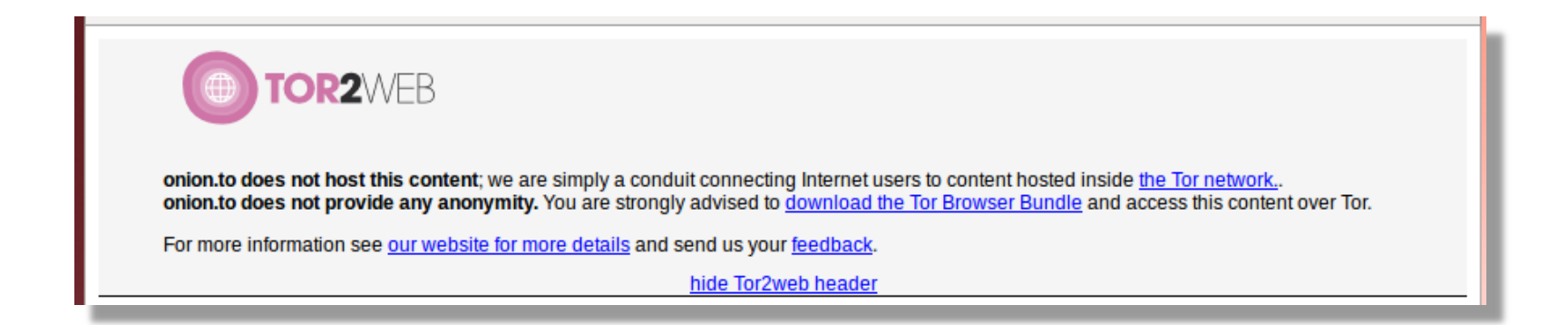

## Can Vawtrak really use DGA to create a randomized Tor C&Cs?

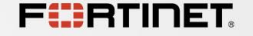

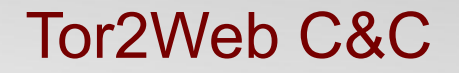

Pre-set .onion domains

Pseudorandom DGA will not work

Tor2Web C&C not so random

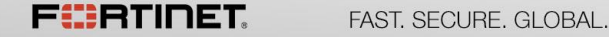

#### Tor2Web C&C

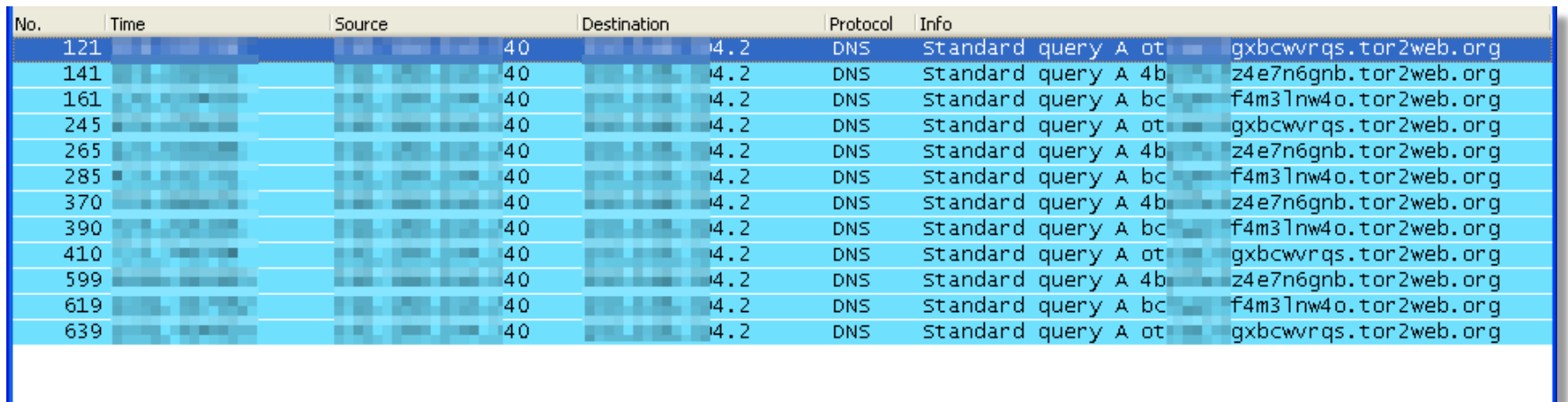

sample #2

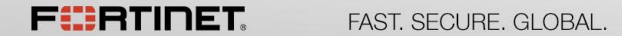

<u>. . . . . . . . . . . . . . . . . .</u>

#### Tor2Web C&C

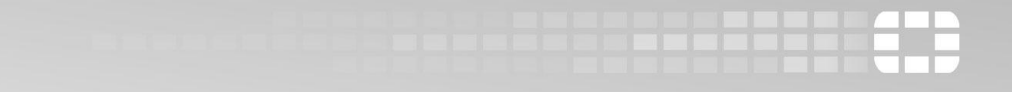

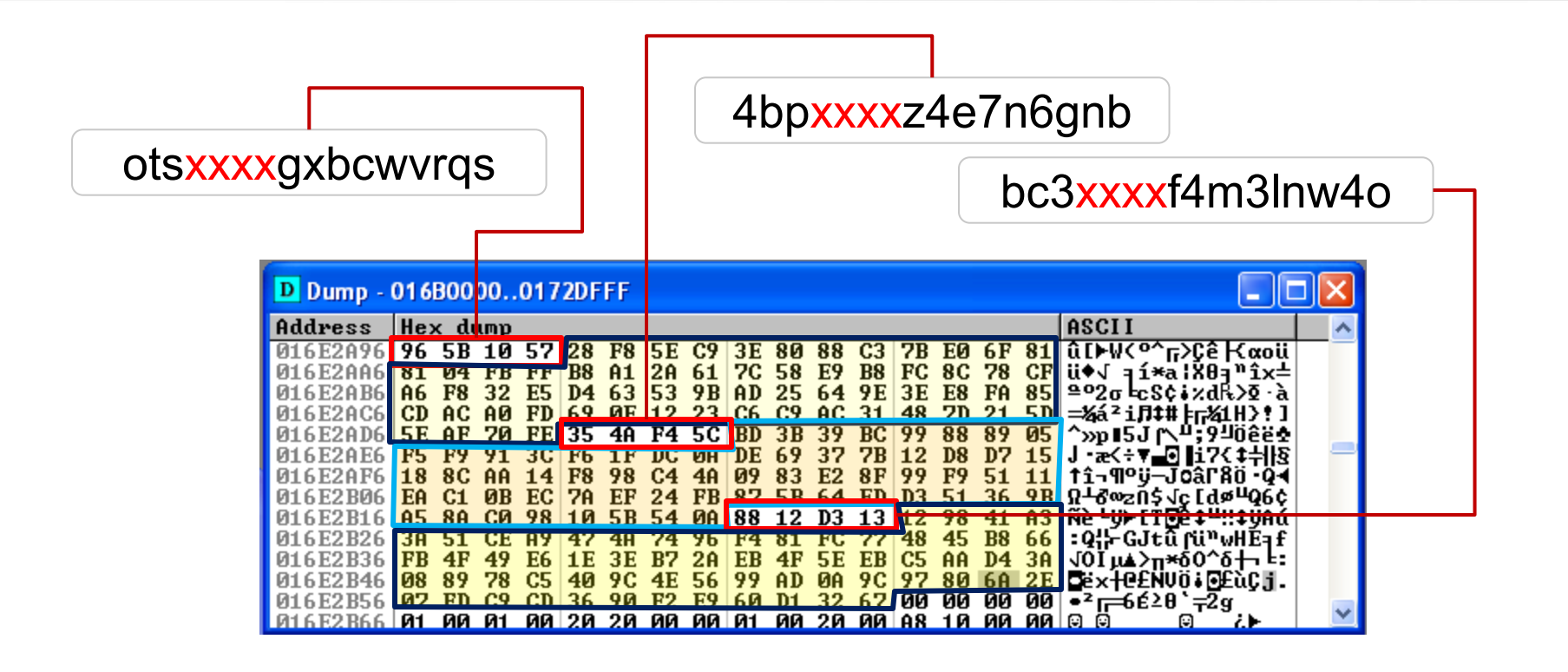

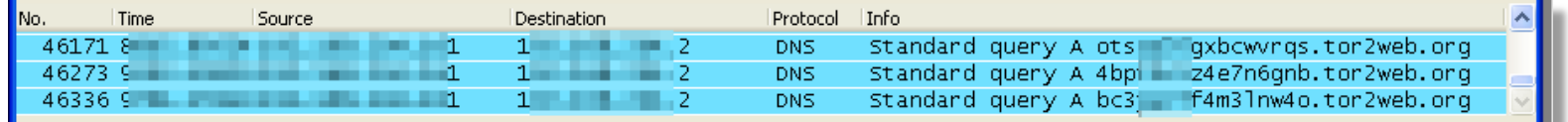

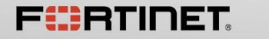

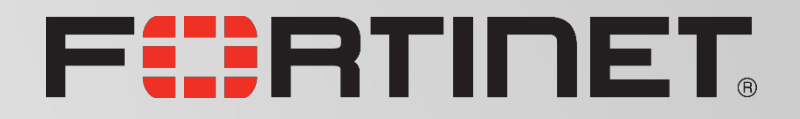